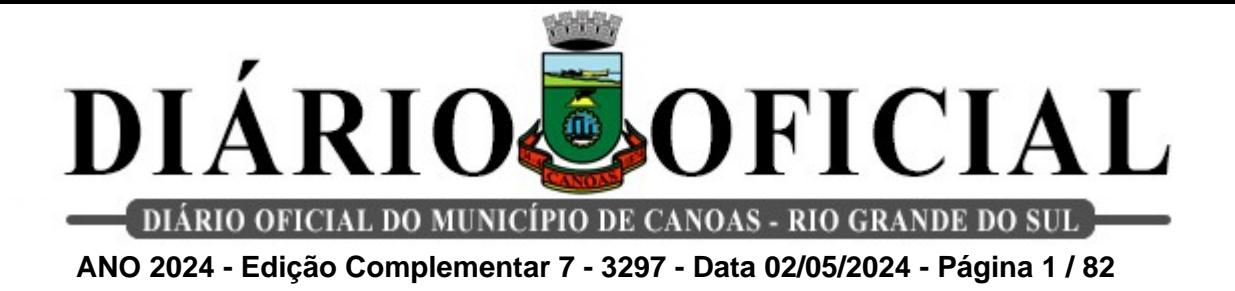

## **PORTARIA FMSC N.º 173 DE 02 DE MAIO DE 2024.**

*Torna públicas as metas a que faz menção o art. 8º da Instrução Normativa n.º 005/2023 que regulamenta o Programa de Qualificação da Atenção e da Gestão – PROQUALI*

A Diretora Presidente da Fundação Municipal de Saúde de Canoas – FMSC, no uso de suas atribuições legais, conferidas pelo artigo 25, do Decreto Municipal n.º 863, de 26 de dezembro de 2011, que regulamenta a Lei Municipal n.º 5.565, de 30 de dezembro de 2010, e

Considerando a conveniência e a oportunidade da Administração Pública, aliada ao seu dever de auto-organização com vista a garantir a eficiência do serviço público e a preservação dos princípios da transparência e da publicidade;

## **RESOLVE:**

Art. 1º A metas a que faz menção o art. 8º da Instrução Normativa n.º 005/2023, que regulamenta o Programa de Qualificação da Atenção e da Gestão – PROQUALI, consta do Anexo Único desta portaria.

Art. 2º Esta portaria substitui a portaria 31 de 12 de janeiro de 2024

Art. 3º Esta portaria entra em vigor na data de sua publicação.

MUNICÍPIO DE CANOAS, em dois de maio de dois mil e vinte quatro (02.05.2024).

 $\overline{\phantom{a}}$  ,  $\overline{\phantom{a}}$  ,  $\overline{\phantom{a}}$ Juceila L. Dall'Agnol de Lacerda Diretora Presidente

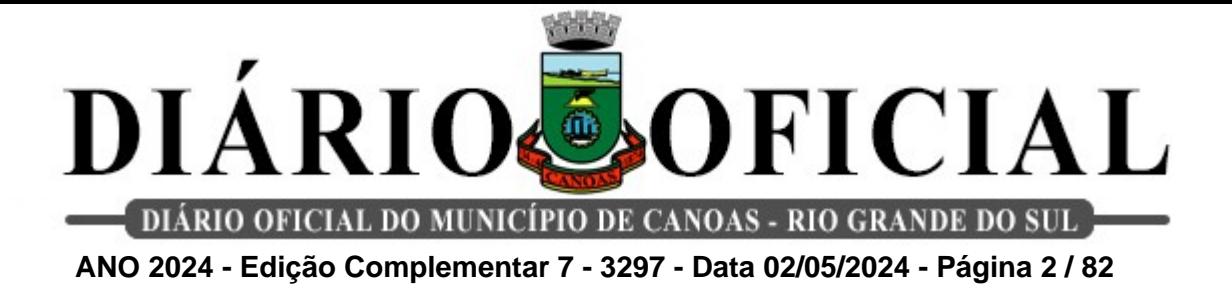

### **INDICADORES DE MONITORAMENTO E AVALIAÇÃO DO PROQUALI/ Ciclo 02/2024**

**I EIXO - ATENÇÃO PRIMÁRIA**

## **1 Estratégia de Saúde da Família (ESF), Equipe de Atenção Primária (EAP) e Equipe de Saúde Bucal (ESB)**

### **Equipes de Saúde**

**1. Média de atendimentos de enfermeiros e médicos por habitantes cadastrados na unidade.**

**Método de cálculo:** Número de atendimentos de enfermeiros e médicos / Número de pessoas cadastradas na área da US.

**Meta:** ≥ 0,15 consulta / indivíduo – cadastrado.

**Fonte:** SIGSS e SISAB (último relatório disponível).

## **2. Percentual de pendências de encaminhamentos de consultas médicas realizadas pela unidade.**

**Método de cálculo:** (Número de pendências de encaminhamentos de consultas médicas / Número de encaminhamentos médicos realizados) X 100.

**Meta:** ≤10% dos encaminhamentos realizados/ Quadrimestre

**Fonte:** SIGSS e GERCON.

### **3. Razão de coleta de material citopatológico do colo do útero.**

**Método de cálculo:** (Número de procedimentos de coleta de material citopatológico do colo de útero/ População feminina cadastrada entre 25 e 64 anos de idade).

**Meta:** ≥ 0,04 exame por população referida.

**Fonte:** SIGSS e SISAB (último relatório disponível).

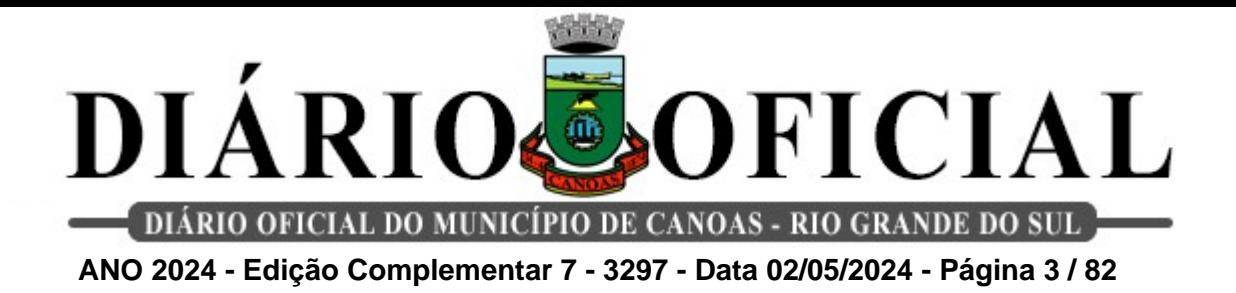

#### **4. Cobertura de primeira consulta odontológica programática.**

**Método de cálculo:** (Número de atendimentos de primeira consulta odontológica programática/ Número de pessoas cadastradas na área da US) X 100.

**Meta:** ≥ 2,0 % atendimento de consulta odontológica programática/ Quadrimestre **Fonte:** SIGSS e SISAB (último relatório disponível).

**5. Proporção de gestantes com atendimento odontológico realizado na APS em relação ao total de gestante.**

**Método de cálculo:** (Número de gestantes com atendimentos odontológicos/ Número total de gestantes acompanhadas) X 100.

**Meta:** ≥ 70 % de gestantes acompanhadas na unidade/ Quadrimestre

**Fonte:** SIGSS e Planilha de gestante (Política de Saúde da Mulher)

## **6. Razão entre tratamentos concluídos e primeiras consultas odontológicas programadas.**

**Método de cálculo:** Número de tratamentos concluídos pelo cirurgião dentista/ Número de primeiras consultas odontológicas programáticas.

**Meta:** ≥50% tratamentos concluídos/ Quadrimestre.

**Fonte:** SIGSS

## **7. Percentual de educandos avaliados em saúde bucal.**

**Método de cálculo:** (Número de educandos avaliados em saúde bucal / Total de educandos matriculados) X 100.

**Meta:** Progressiva

Meta –  $1^{\circ}$  ciclo:  $\geq 15\%$ :

Meta –  $2^{\circ}$  ciclo:  $\geq 60\%$  ;

Meta –  $3^{\circ}$  ciclo:  $\geq 95\%$ .

**Fonte:** SIGSS e Política de Saúde da Criança

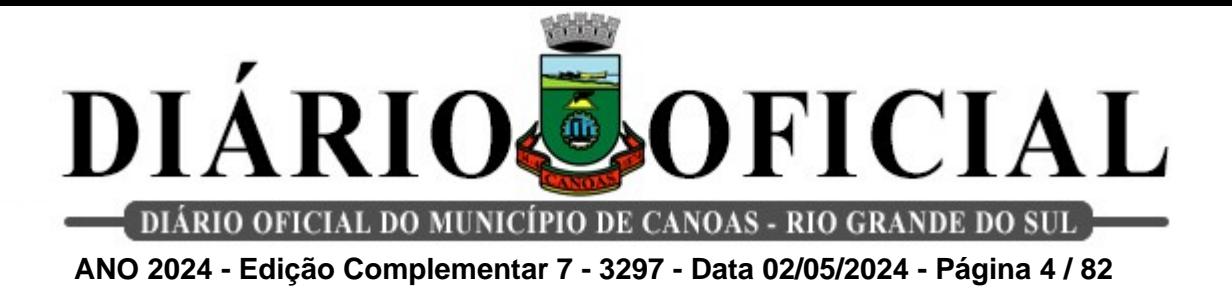

**8. Proporção de crianças beneficiárias do Bolsa Família acompanhadas pela equipe de saúde bucal em relação ao total de crianças beneficiárias do Bolsa Família.**

**Método de cálculo:** (Número de crianças beneficiárias do Bolsa Família com consulta odontológica/ número total de crianças beneficiárias do Bolsa Família da Unidade) x 100

**Meta:** ≥ 10%, exceto US Guajuviras, com ≥ 5%/ Quadrimestre

**Fonte:** SIGSS e Planilha Bolsa Família 2024 x Unidades Saúde fornecido pela Diretoria Técnica.

**9. Percentual de educandos que participaram de ações de educação em saúde realizadas nas escolas de referência para o Programa Saúde na Escola (PSE).**

**Método de cálculo:** (Número de educandos que participaram de ações de educação em saúde realizadas nas escolas de referência para o PSE / Total de educandos matriculados) X 100.

**Meta:** Progressiva

Meta –  $1^{\circ}$  ciclo:  $\geq 15\%$ :

Meta –  $2^{\circ}$  ciclo:  $\geq 60\%$ :

Meta –  $3^{\circ}$  ciclo:  $\geq 95\%$ .

**Fonte:** SIGSS e Política de Saúde da Criança

## **10. Percentual de realização de visita domiciliar pelos profissionais Agentes Comunitários de Saúde.**

**Método de cálculo:** (Número de visitas domiciliares realizadas pelos profissionais ACS / número de visitas esperadas por ACS - 200 x número de ACS) X 100.

**Metas:** Meta: ≥ 100% / Quadrimestre

**Fonte:** SIGSS.

## **11. Número de realização de visita domiciliar pelos profissionais de nível superior.**

**Método de cálculo:** (Número de visitas domiciliares realizadas pelos profissionais de nível superior / Número de equipes da unidade).

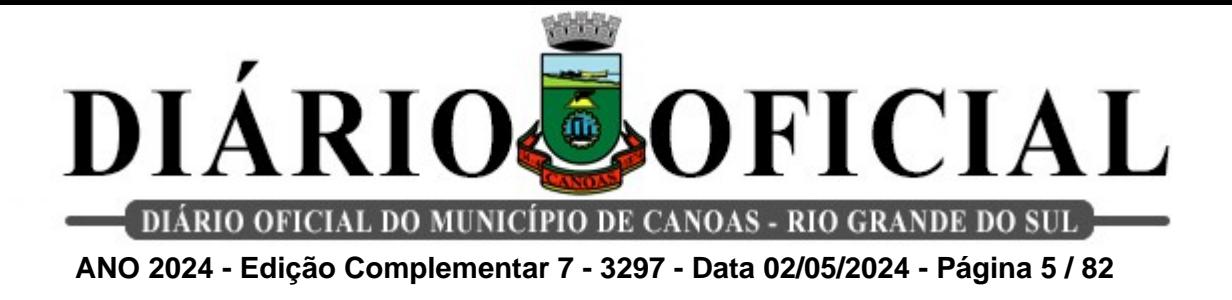

**Metas:** ≥ 96 visitas domiciliares/Quadrimestre

**Fonte:** SIGSS.

## **12. Número de testes rápidos para Infecções Sexualmente Transmissíveis (IST's) - Sífilis, HIV e Hepatites B e C.**

**Método de cálculo:** (Número de realizações de procedimentos de testes rápidos para Infecções Sexualmente Transmissíveis - Sífilis, HIV e Hepatites B e C/ número de equipes da unidade).

**Meta:** ≥ 40 testes para Infecções Sexualmente Transmissíveis/ Quadrimestre

**Fonte:** SIGSS

## **13. Proporção de gestantes com início de pré-natal até a 12ª semana de gestação.**

**Método de cálculo:** (Número de gestantes que iniciaram o pré-natal até a 12ª semana de gestação no mês / Número total de gestantes inseridas no mês) X 100.

**Metas:** ≥ 60%/ Quadrimestre

**Fonte:** SIGSS e Planilha de gestante (Política de Saúde da Mulher).

### **14. Percentual de gestantes inseridas no mês que realizaram o teste rápido de Sífilis e HIV.**

**Método de cálculo:** (Número de testes rápidos de sífilis e HIV em gestantes que iniciaram o pré-natal no mês / Número de gestantes inseridas no mês) X 100.

**Metas:** ≥ 90%/ Quadrimestre

**Fonte:** SIGSS e Planilha de Gestante (Política de Saúde da Mulher).

## **15. Proporção de gestantes que o parceiro realizou consulta de pré-natal do parceiro.**

**Método de cálculo:** (Número de consultas de pré-natal do parceiro/ por número de gestantes acompanhadas pela unidade) x100

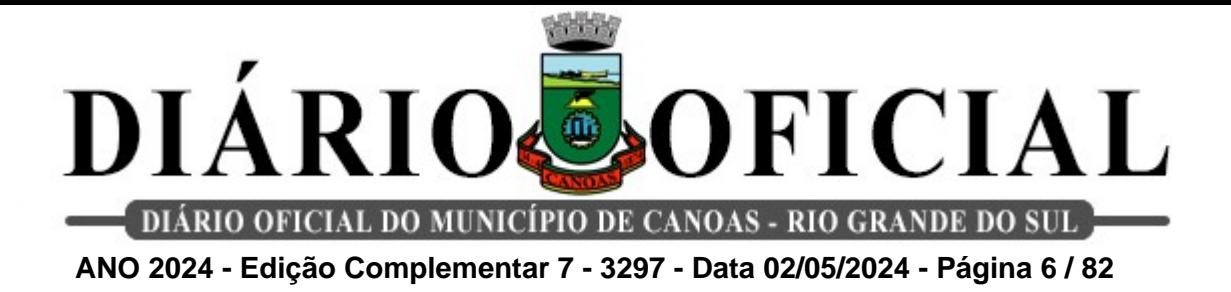

#### **Metas:** ≥ 10%/ Quadrimestre

**Fonte:** SIGSS (registro em procedimento consulta pré-natal do parceiro - 0301010234) e Planilha de gestante (Política de Saúde da Mulher).

### **16. Proporção de puérperas com pelo menos 6 (seis) consultas de pré-natal realizadas por médicos e enfermeiros.**

**Método de cálculo:** (Número de puérperas com 6 ou mais consultas de pré-natal / Número total de puérperas no mês) X 100.

**Metas:** ≥ 60%/ Quadrimestre

**Fonte:** SIGSS e Planilha de gestante (Política de Saúde da Mulher).

#### **17. Percentual de puérperas que tiveram a consulta puerperal.**

**Método de cálculo:** (Número total de consultas puerperais no mês/ número total de puérperas no mês) X 100.

#### **Metas:** ≥ 70%/ Quadrimestre

**Fonte:** SIGSS (procedimento consulta puerperal- 0301010129) e Planilha de Gestantes (Política de Saúde da Mulher).

### **18. Percentual de recém-nascido com realização de consultas até o 10º dia de vida.**

**Método de cálculo:** Número total de recém-nascidos que realizaram puericultura até o 10º dia de vida / Número total de recém-nascidos do mês X 100.

**Metas:** ≥ 70 % / Quadrimestral

**Fonte:** SIGSS e Planilha de Gestantes (Política de Saúde da Mulher).

#### **19. Proporção de crianças de 0 a 12 meses com atraso no calendário vacinal.**

**Método de cálculo:** (Número de crianças de 0 a 12 meses com vacina em atraso / Número de crianças de 0 a 12 meses cadastrados na unidade) X100

**Metas:** ≤ 25%/ Quadrimestre

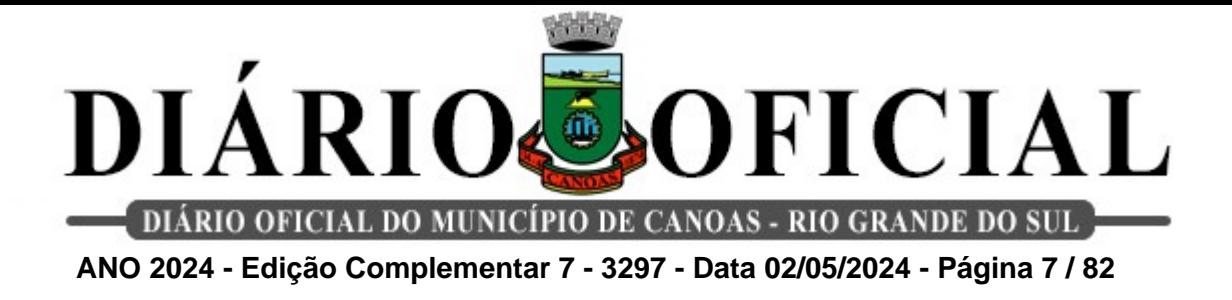

#### **20. Percentual de realização de avaliação multidimensional da pessoa idosa (VES-13).**

**Método de cálculo:** (Número total de realizações de avaliações multidimensionais da pessoa idosa (VES-13) / Número total de idosos do território adscrito) X 100.

**Metas:** Progressiva

Meta –  $1^{\circ}$  ciclo:  $\geq 10\%$ ;

Meta –  $2^{\circ}$  ciclo:  $\geq 15\%$  ;

Meta –  $3^{\circ}$  ciclo:  $\geq 20\%$ .

**Fonte:** SIGSS.

#### **21. Percentual de pessoas hipertensas com pressão arterial sistêmica aferida.**

**Método de cálculo:** (Número total de pessoas hipertensas cadastradas no serviço com pressão arterial sistêmica aferida no mês / Número de hipertensos cadastrados no serviço) X 100.

**Metas:** ≥ 35 %/ Quadrimestre

**Fonte:** SIGSS e SISAB (último relatório disponível).

### **22. Percentual de pessoas com Diabetes Mellitus cadastradas no serviço com solicitação pela equipe de hemoglobina glicada no mês.**

**Método de cálculo:** Número total de pessoas com diabetes cadastradas no serviço com solicitação de hemoglobina glicada realizada pela equipe / Número de pessoas com diabetes cadastradas no serviço) X 100

**Metas:** ≥ 35 %/ Quadrimestre

**Fonte:** SIGSS e SISAB (último relatório disponível).

## **23. Percentual de pacientes sintomáticos respiratórios investigados no território para diagnóstico de tuberculose.**

**Método de cálculo:** (Número de pacientes sintomáticos respiratórios investigados / Número de pessoas cadastradas na área da unidade) x 100.

**Metas:** ≥ 0,35 %

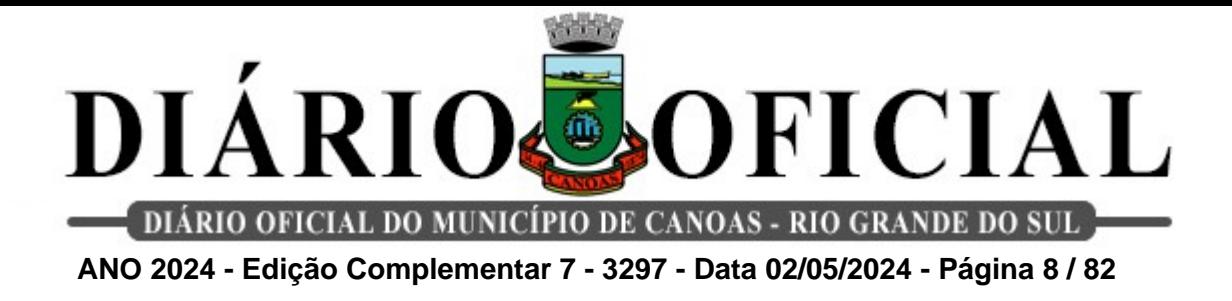

**Fonte:** SISAB (último relatório disponível) e Planilha PREVINE BRASIL (Tisiologia)

**24. Número de realização de atividade coletiva com o tema alimentação saudável.**

**Método de cálculo:** número de atividades coletivas realizadas com o tema alimentação saudável

**Metas:** ≥ 4 atividades/ Quadrimestre

**Fonte:** SIGSS

**25. Realização de atendimento em grupos relativos ao tema saúde mental.**

**Método de cálculo:** número de atendimentos em grupo relativos ao tema saúde mental **Metas:** ≥ 4 atividades/ Quadrimestre

**Fonte:** SIGSS

## **1.1) Indicadores específicos por Unidades de Saúde:**

### **Unidade de Saúde Boa Saúde**

### **26. Realização de atividades educativas em sala de espera.**

**Método de cálculo:** Número de atividades de sala de espera realizadas.

**Meta:** ≥ 4 atividades / Quadrimestre.

**Fonte:** SIGSS.

**27. Número de atividades de educação permanente realizadas pelos profissionais da equipe.**

**Método de cálculo:** Número de atividades de educação permanente realizadas pelos profissionais da equipe.

**Meta:** ≥ 04 atividade / Quadrimestre

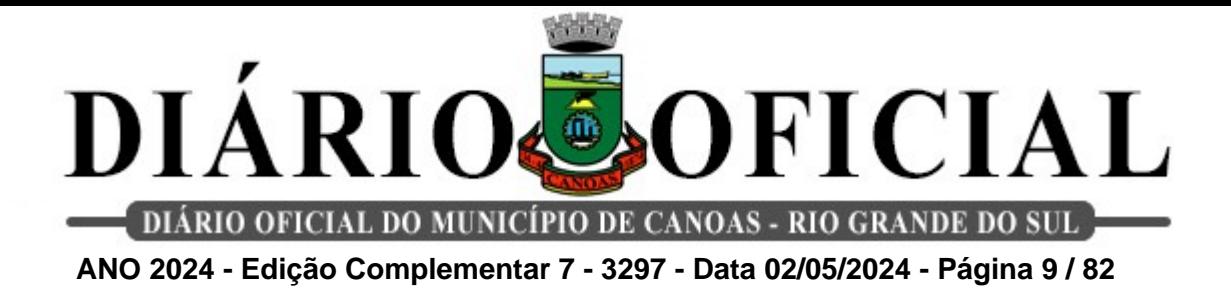

### **Unidade de Saúde Central Park**

### **26. Realização de atividades educativas em sala de espera.**

**Método de cálculo:** Número de atividades de sala de espera realizadas.

**Meta:** ≥ 4 atividades / Quadrimestre.

**Fonte:** SIGSS.

### **27. Número de atividades de educação permanente realizadas.**

**Método de cálculo:** Número de atividades de educação permanente realizadas pelos profissionais da equipe.

**Meta:** ≥ 4 atividades / Quadrimestre

**Fonte:** SIGSS.

### **Unidade de Saúde Cerne**

### **26. Realização de atividades de Educação Permanente.**

**Método de cálculo:** Número de atividades de Educação Permanente realizadas pelos profissionais de equipe.

**Meta:** ≥ 4 atividades / Quadrimestre.

**Fonte:** SIGSS.

### **27. Número de atividades coletivas realizadas com os usuários do serviço.**

**Método de cálculo:** Número total de atividades coletivas realizadas com os usuários do serviço.

**Meta:** ≥ 8 atividades coletivas / Quadrimestre.

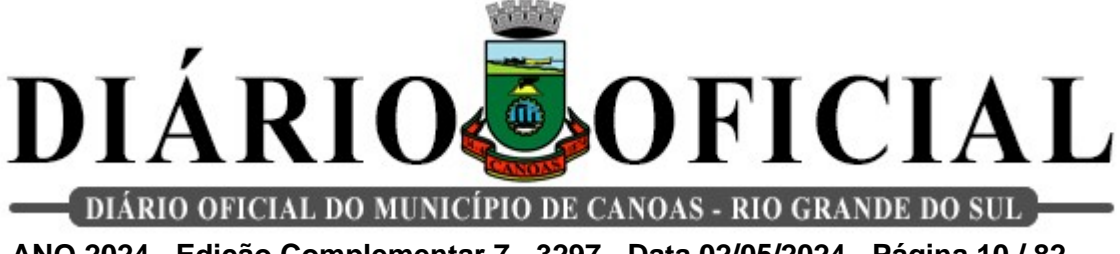

**ANO 2024 - Edição Complementar 7 - 3297 - Data 02/05/2024 - Página 10 / 82**

#### **Unidade de Saúde Concoban**

**26. Realização de atividades educativas em sala de espera.**

**Método de cálculo:** Número de atividades educativas realizadas em sala de espera pelos profissionais da equipe.

**Meta:** ≥ 8 atividades / Quadrimestre.

**Fonte:** SIGSS

**27. Realização de Práticas Integrativas e Complementares em Saúde (PICs) pela equipe.**

**Método de cálculo:** Número total Práticas Integrativas e Complementares em Saúde realizadas pela equipe. **Meta:** ≥ 10 procedimentos / Quadrimestre. **Fonte:** SIGSS.

**Unidade de Saúde Fátima**

**26. Percentual de gestantes vacinadas com vacina tríplice bacteriana acelular do tipo adulto – dTpa realizada.**

**Método de cálculo:** (Número de gestantes vacinadas / Número de gestantes com idade gestacional ≥ 20 semanas acompanhadas na unidade)  $X$  100.

**Meta:** ≥ 70%/ Quadrimestre

**Fonte:** SIGSS.

### **27. Realização de atividades educativas em sala de espera.**

**Método de cálculo:** Número de atividades de sala de espera realizadas pela equipe.

**Meta:** ≥ 8 atividades / Quadrimestre.

**Fonte:** SIGSS.

### **Unidade de Saúde Fernandes**

**26. Realização de atividades educativas em sala de espera.**

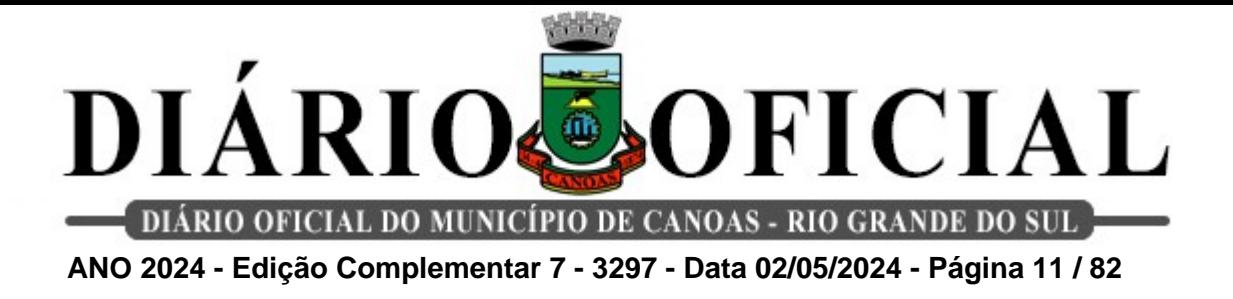

**Método de cálculo:** Número de atividades educativas realizadas em sala de espera pelos profissionais de saúde.

**Meta:** ≥ 8 atividades / Quadrimestre.

**Fonte:** SIGSS.

**27. Percentual de gestantes vacinadas com vacina tríplice bacteriana acelular do tipo adulto – dTpa realizada.**

**Método de cálculo:** (Número de gestantes vacinadas / Número de gestantes com idade gestacional ≥ 20 semanas acompanhadas na unidade)  $X$  100.

**Meta:** ≥ 70%/ Quadrimestre

**Fonte:** SIGSS.

### **Unidade de Saúde Harmonia**

**26. Número de atividades de Educação Permanente realizadas pelos profissionais da equipe.**

**Método de cálculo:** Número de atividades de Educação Permanente realizadas pelos profissionais da equipe.

**Meta:** ≥ 04 atividades / Quadrimestre.

**Fonte:** SIGSS.

**27. Realização de atividades de educação em saúde em sala de espera.**

**Método de cálculo:** Número de atividades de sala de espera realizadas.

**Meta:** ≥ 4 atividades / Quadrimestre.

**Fonte:** SIGSS.

### **Unidade de Saúde Igara**

**26. Número de atividades educativas realizadas em sala de espera realizadas pela equipe.**

**Método de cálculo:** Número de atividades educativas realizadas na sala de espera do

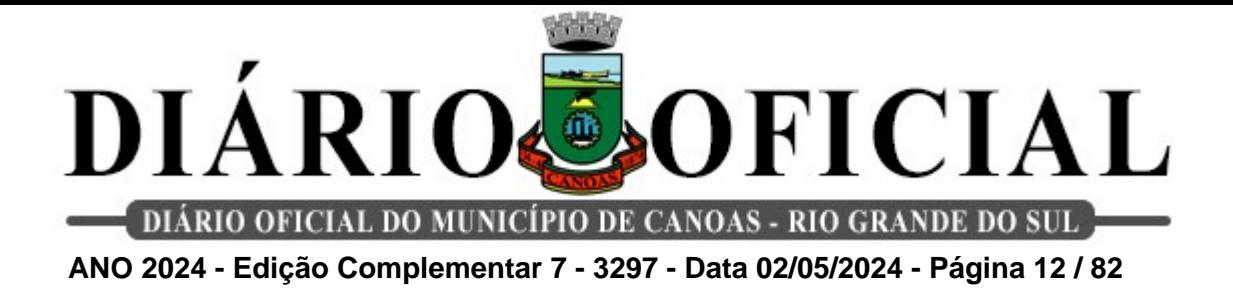

serviço pela equipe.

**Meta:** ≥ 8 atividades /Quadrimestre

**Fonte:** SIGSS.

### **27. Percentual de crianças que realizaram o teste do pezinho no serviço.**

**Método de cálculo:** (Número total de testes do pezinho realizados em recém-nascidos / Número de crianças nascidas no mês) X 100.

**Meta:** ≥ 85%/ Quadrimestre

**Fonte:** SIGSS.

### **Unidade de Saúde Mathias Velho**

### **26. Percentual de atendimentos odontológicos de crianças no primeiro ano de vida.**

**Método de cálculo:** (Número de primeiras consultas odontológicas de crianças de 0 a 1 ano de

idade / Número total de crianças de 0 a 1 de idade cadastrados no sistema).

**Meta:** Progressiva

1 $\degree$  ciclo: ≥ 10,0%;

2 $°$  ciclo: ≥ 15.0%:

 $3°$  ciclo: ≥ 20.0%.

**Fonte:** SIGSS.

**27. Percentual de gestantes com vacina tríplice bacteriana acelular do tipo adulto – dTpa realizada.** 

**Método de cálculo:** (Número de gestantes vacinadas com dTpa / Número de gestantes com IG ≥ 20 semanas acompanhadas na unidade) X 100.

**Meta:** ≥ 70%

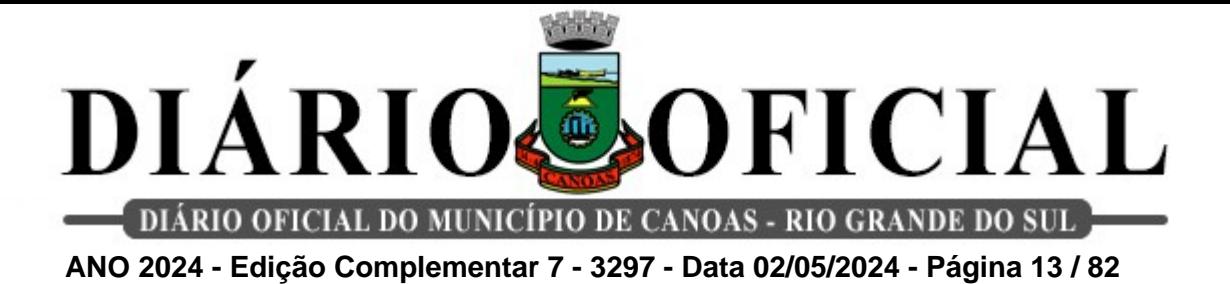

#### **Unidade de Saúde Natal**

#### **26. Número de atividades de Educação Permanente realizadas.**

**Método de cálculo:** Número de atividades de Educação Permanente Continuada realizadas pelos profissionais da equipe.

**Meta:** ≥ 4 atividades / Quadrimestre

**Fonte:** SIGSS.

**27. Número de realizações de atividades educativas em sala de espera.**

**Método de cálculo:** Número de atividades educativas realizadas na sala de espera do serviço.

**Meta:** ≥ 8 atividades / Quadrimestre

**Fonte:** SIGSS.

### **Unidade de Saúde Nova Niterói**

**26. Número de realizações de Educação Permanente nos espaços de reunião de equipe.**

**Método de cálculo:** Número de atividades de Educação Permanente nos espaços de reuniões de equipe.

**Meta:** ≥ 4 atividades/ Quadrimestre

**Fonte:** SIGSS.

#### **27. Percentual de realização do teste do pezinho em crianças do 3º ao 5º dia de vida.**

**Método de cálculo:** (Número total de testes realizados em recém-nascido do 3º ao 5º dia de vida / Número total de crianças nascidas no mês) X 100.

**Meta:** ≥ 70% / Quadrimestre

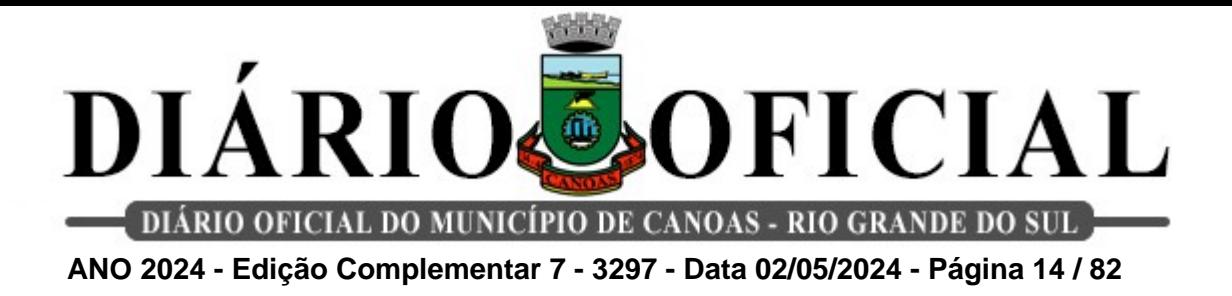

### **Unidade de Saúde Olaria**

**26. Número de atividades educativas realizadas em sala de espera realizadas pela equipe.**

**Método de cálculo:** Número de atividades realizadas em sala de espera do serviço.

**Meta:** ≥ 8 atividades / Quadrimestre

**Fonte:** SIGSS.

## **27. Realização de atividades de Educação Permanente.**

**Método de cálculo:** Número de atividades de Educação Permanente realizadas pelos profissionais de equipe.

**Meta:** ≥ 4 atividades / Quadrimestre **Fonte:** SIGSS.

**Unidade de Saúde Pedro Luiz da Silveira**

### **26. Realização de atividades de Educação Permanente.**

**Método de cálculo:** Número de atividades de Educação Permanente realizadas pelos profissionais de equipe.

**Meta:** ≥ 4 atividades / Quadrimestre

**Fonte:** SIGSS.

## **27. Número de atividades educativas realizadas em sala de espera realizadas pela equipe.**

**Método de cálculo:** Número de atividades realizadas em sala de espera do serviço.

**Meta:** ≥ 4 atividades / Quadrimestre

**Fonte:** SIGSS.

### **Unidade de Saúde Praça América**

**26. Realização de atividades educativas em sala de espera.**

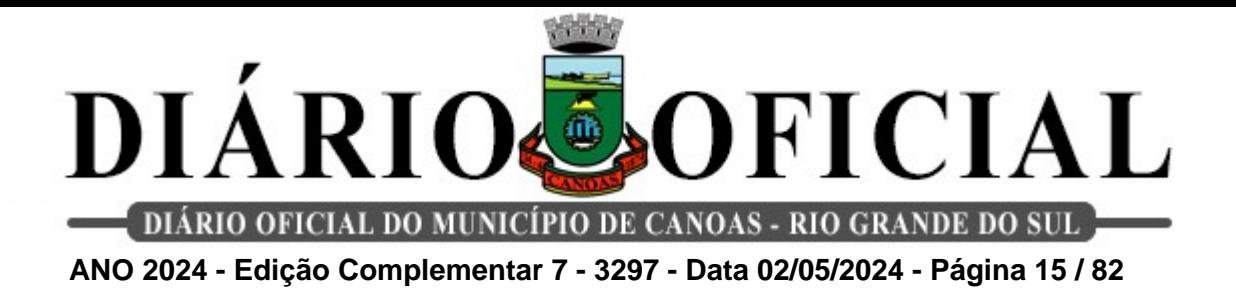

**Método de cálculo:** Número total de atividades de sala de espera realizadas pela equipe.

**Meta:** ≥ 8 atividades / Quadrimestre

**Fonte:** SIGSS.

**27. Realização de visita domiciliar odontológica de nível superior para idosos do território.**

**Método de cálculo:** Número total de visitas domiciliares realizadas pela equipe odontológica (profissionais de nível superior) para idosos no território adscrito.

**Meta:** ≥ 8 visitas / Quadrimestre

**Fonte:** SIGSS.

#### **Unidade de Saúde Prata**

**26. Número de atividades de educação permanente realizadas.** 

**Método de cálculo:** Número de atividades de educação permanente realizadas pelos profissionais da equipe.

**Meta:** ≥ 04 atividades / Quadrimestre

**Fonte:** SIGSS.

#### **27. Realização de atividades educativas em sala de espera.**

**Método de cálculo:** Número de atividades de sala de espera realizadas.

**Meta:** ≥ 4 atividades / Quadrimestre

**Fonte:** SIGSS.

#### **Unidade de Saúde Rio Branco**

#### **26. Número de atividades educativas realizadas em sala de espera pela equipe**

**Método de cálculo:** Número de atividades educativas realizadas em sala de espera pela equipe

**Meta:** ≥ 8 atividades / Quadrimestre

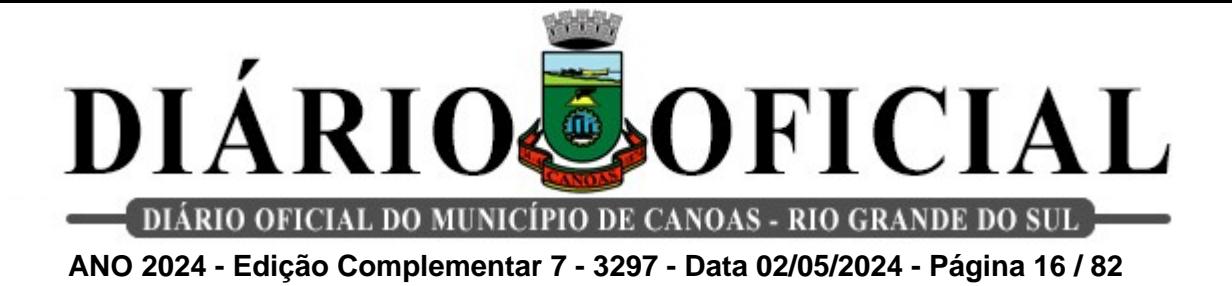

**Fonte:** SIGSS.

**27. Realização do acompanhamento em visita domiciliar das gestantes acompanhadas pelo serviço**

**Método de cálculo:** Número de gestantes visitadas no mês pelos ACS da US

**Meta:** ≥ 70%/ Quadrimestre

**Fonte:** Planilha de gestantes e SIGSS

#### **Unidade de Saúde Santa Isabel**

**26. Realização de atividades educativas realizadas em comunidade quilombola do território.**

**Método de cálculo:** Número de realizações de atividades educativas em comunidade quilombola.

**Meta:** ≥ 4 atividades / Quadrimestre.

**Fonte:** SIGSS.

#### **27. Número de atividades de educação permanente continuada realizadas.**

**Método de cálculo:** Número de atividades de educação permanente realizadas pelos profissionais da equipe.

**Meta:** ≥ 4 atividades / Quadrimestre.

**Fonte:** SIGSS.

#### **Unidade de Saúde Santo Operário**

## **26. Realizações de Rodas de Terapia Comunitária Integrativa.**

**Método de cálculo:** Número de Rodas de Terapia Comunitária Integrativa realizadas.

**Meta:** ≥ 8 atividades / Quadrimestre.

**Fonte:** SIGSS.

## **27. Número de atividades de educação permanente realizadas pelos profissionais da**

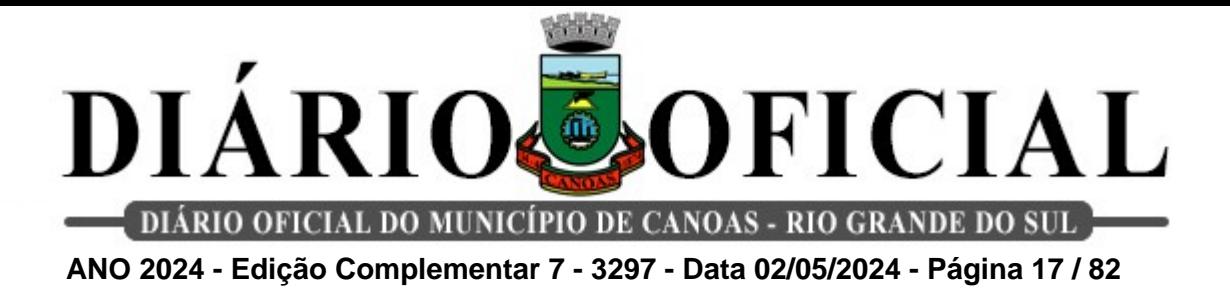

**equipe.**

**Método de cálculo:** Número de atividades de educação permanente realizadas.

**Meta:** ≥ 4 atividades / Quadrimestre.

**Fonte:** SIGSS.

#### **Unidade de Saúde São José**

#### **26. Número de atividades de Educação Permanente realizadas.**

**Método de cálculo:** Número de atividades de Educação Permanente realizadas pelos profissionais da equipe.

**Meta:** ≥ 4 atividades / Quadrimestre.

**Fonte:** SIGSS.

#### **27. Realização de atividades educativas em sala de espera.**

**Método de cálculo:** Número de atividades educativas realizadas em sala de espera pela equipe.

**Meta:** ≥ 8 atividades / Quadrimestre

**Fonte:** SIGSS.

### **Unidade de Saúde São Luís**

#### **26. Realizações de atividades educativas em sala de espera.**

**Método de cálculo:** Número de atividades educativas realizadas em sala de espera pela equipe.

**Meta:** ≥ 4 atividade / Quadrimestre.

**Fonte:** SIGSS.

### **27. Realizações de atividades coletivas realizadas com os usuários do serviço.**

**Método de cálculo:** Número total de atividades coletivas realizadas com os usuários do serviço.

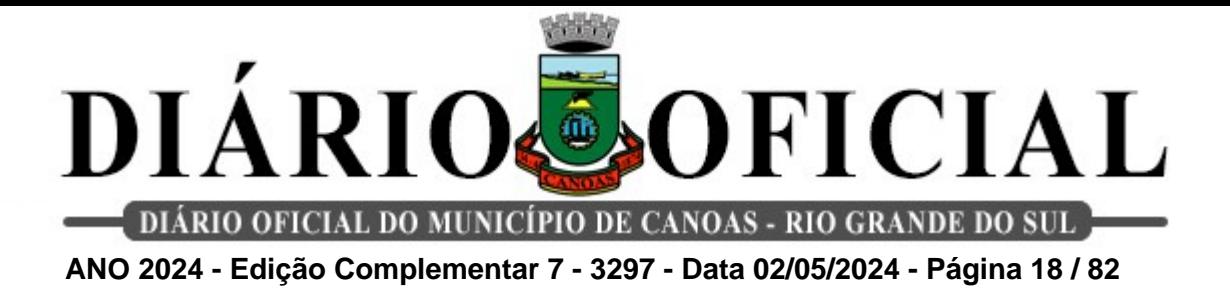

**Meta:** ≥ 8 atividades coletivas / Quadrimestre.

**Fonte:** SIGSS.

#### **Unidade de Saúde São Vicente**

#### **26. Realização de atividades educativas em sala de espera.**

**Método de cálculo**: Número de atividades de sala de espera realizadas pela equipe.

**Meta:** ≥ 8 atividades / Quadrimestre.

**Fonte:** SIGSS.

### **27. Número de atividades de Educação Permanente realizadas.**

**Método de cálculo:** Número de atividades de Educação Permanente realizadas pelos profissionais da equipe.

**Meta:** ≥ 4 atividades / Quadrimestre.

**Fonte:** SIGSS.

### **Unidade de Saúde CAIC**

**26. Realização de atividades de Educação Permanente. Método de cálculo:** Número de atividades de Educação Permanente realizadas pelos profissionais da equipe

**Meta:** ≥ 4 atividades / Quadrimestre. **Fonte:** SIGSS.

### **27. Número de realizações de atividades educativas em sala de espera.**

**Método de cálculo:** Número de realizações em sala de espera.

**Meta:** ≥ 4 atividades / Quadrimestre.

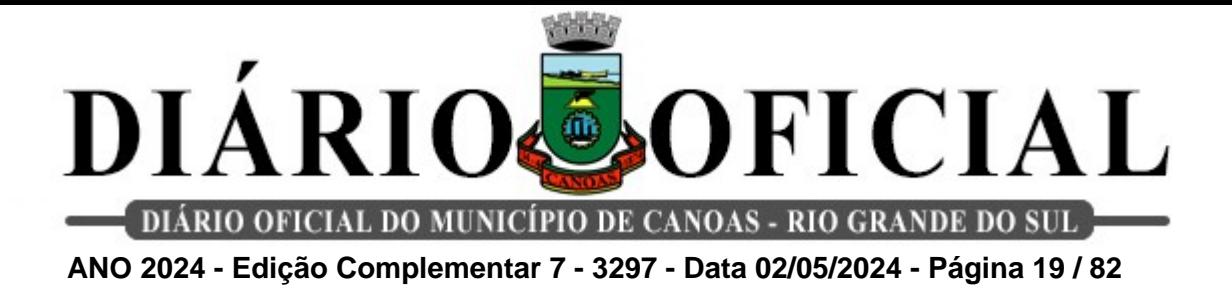

### **Unidade de Saúde da Estância Velha**

**26. Realização de Práticas Integrativas e Complementares em Saúde (PICs) pela equipe.**

**Método de cálculo:** Número total Práticas Integrativas e Complementares em Saúde realizadas pela equipe.

**Meta:** ≥ 10 procedimentos / Quadrimestre.

**Fonte:** SIGSS.

### **27. Realização de atividades educativas em sala de espera.**

**Método de cálculo:** Número total de atividades educativas realizadas em sala de espera.

**Meta:** ≥ 4 atividades / Quadrimestre.

**Fonte:** SIGSS.

### **Unidade de Saúde Guajuviras**

### **26. Número de grupos realizados.**

**Método de cálculo:** Número total de grupos realizados com os usuários do serviço.

**Meta:** ≥ 4 atividade / Quadrimestre.

**Fonte:** SIGSS.

### **27. Realizações de atividades educativas em sala de espera.**

**Método de cálculo:** Número total de atividades educativas em sala de espera realizadas aos usuários.

**Meta:** ≥ 8 atividades coletivas / Quadrimestre.

**Fonte:** SIGSS.

### **e-Multi Guajuviras**

### **26. Número de matriciamentos realizadas pela e-Multi com as equipes e usuários.**

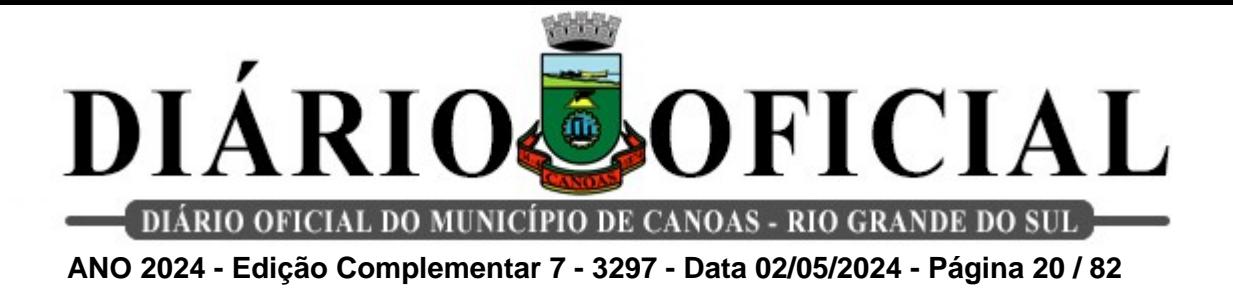

**Método de cálculo:** Número total de matriciamentos realizados pela e-Multi com as equipes e usuários.

**Meta:** ≥ 10 matriciamentos / Quadrimestre.

**Fonte:** SIGSS.

**27. Número de articulações com a rede intra e intersetorial realizadas pela e-Multi.**

**Método de cálculo:** Número total de participações em encontros, contatos telefônicos e por meios digitais pelos profissionais da e-Multi, intra (serviços de saúde) e intersetoriais (demais setores vinculados à Prefeitura Municipal de Canoas) para articulação com a rede.

**Meta:** ≥ 5 encontros /Quadrimestre.

**Fonte:** SIGSS.

#### **Unidade de Saúde Mato Grande**

**26. Realização de atividades educativas em sala de espera.**

**Método de cálculo:** Número de atividades de sala de espera realizadas.

**Meta:** ≥ 4 atividades / Quadrimestre.

**Fonte:** SIGSS.

#### **27. Número de atividades de educação permanente realizadas.**

**Método de cálculo:** Número de atividades de educação permanente realizadas pelos profissionais da equipe.

**Meta:** ≥ 4 atividades / Quadrimestre.

**Fonte:** SIGSS.

#### **Unidade de Saúde Niterói**

### **26. Realização de atividades coletivas realizadas com os usuários.**

**Método de cálculo:** Número total de atividades coletivas realizadas com o usuário do servico.

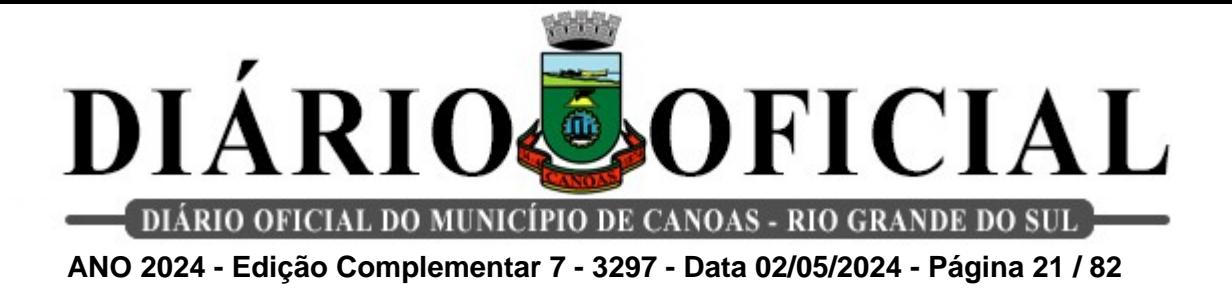

**Meta:** ≥ 4 atividades / Quadrimestre.

**Fonte:** SIGSS.

### **27. Percentual de realização do teste do pezinho em crianças do 3º ao 5º dia de vida.**

**Método de cálculo:** (Número total de testes realizados em recém-nascido do 3º ao 5º dia de vida / Número total de crianças nascidas no quadrimestre) X 100.

**Meta:** ≥ 70% / Quadrimestre

**Fonte:** SIGSS.

### **Unidade de Saúde União**

### **26. Realização de atividades educativas em sala de espera.**

**Método de cálculo:** Número de atividades de sala de espera realizadas.

**Meta:** ≥ 8 atividades / Quadrimestre.

**Fonte:** SIGSS.

### **27. Realização de atividades coletivas realizadas com os usuários.**

**Método de cálculo:** Número total de atividades coletivas realizadas com os usuários do serviço.

**Meta:** ≥ 8 atividades / Quadrimestre.

**Fonte:** SIGSS

### **2. Ambulatório T**

**1. Realização de ações de articulação de rede intra e intersetoriais.**

**Método de Cálculo:** Número total de ações de articulação de rede intra e intersetoriais realizadas pelas equipes do programa (presencial, contato telefônico, e-mail, relatório).

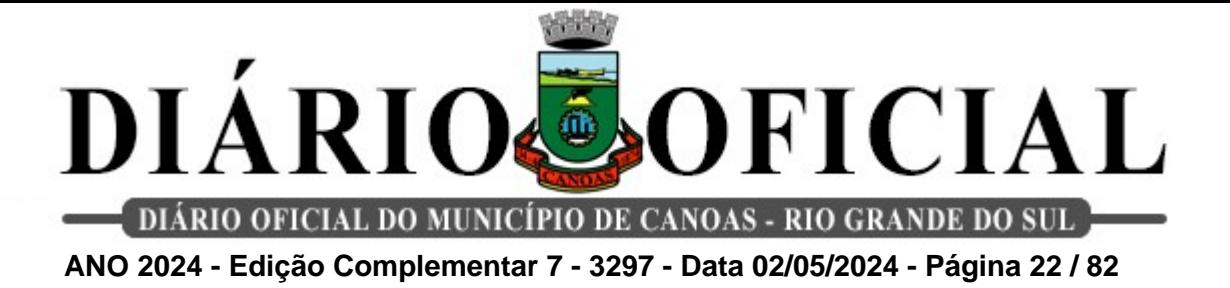

**Meta:** ≥ 08 ações / Quadrimestre.

**Fonte:** SIGSS.

**2. Realização de ações de educação permanente/continuada para profissionais de saúde de Canoas.**

**Método de Cálculo:** Número total de ações de educação permanente/continuada para profissionais de saúde de Canoas.

**Meta:** ≥ 04 ações / Quadrimestre.

**Fonte:** SIGSS.

## **3. Educação permanente/continuada realizadas para os profissionais do Ambulatório T.**

**Método de Cálculo:** Número total de Educação permanente/ continuada realizadas para os profissionais do Ambulatório T.

**Meta:** ≥ 4 atividades / Quadrimestre.

**Fonte:** SIGSS.

**4. Realização da medida do índice de satisfação do usuário.**

**Método de Cálculo:** Média do índice de satisfação do usuário.

**Meta:** ≥ 80% / Quadrimestre.

**Fonte:** Planilha ouvidoria.

## **5. Realização de atividades em grupos no serviço.**

**Método de Cálculo:** Número total de atividades em grupos no serviço.

**Meta:** ≥ 08 atividades/ Quadrimestre.

**Fonte:** SIGSS.

**6. Realização de testes rápidos em novos usuários.**

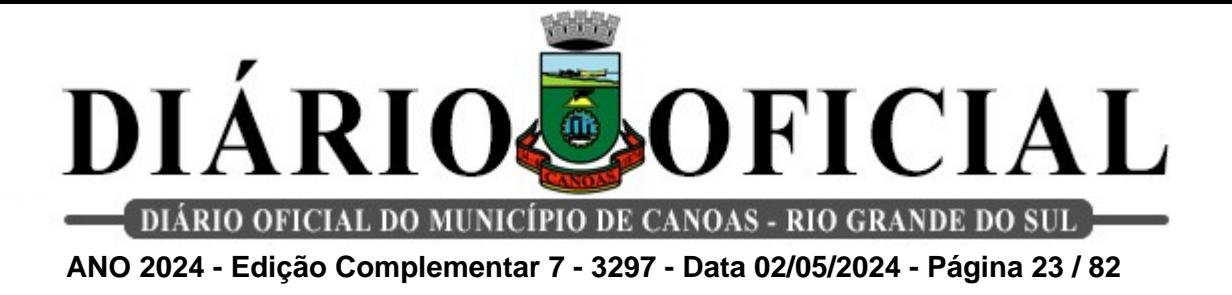

**Método de Cálculo:** Percentual de testes rápidos realizados em novos usuários do serviço/quantitativo de usuários admitidos no serviço.

**Meta:** ≥ 80% / Quadrimestre.

**Fonte:** SIGSS e Planilha de Usuários (Ambulatório T).

**7. Absenteísmo de pacientes.**

## **Método de Cálculo:** Número de pacientes faltosos/número de pacientes atendidos (agendamentos + demanda imediata).

**Meta:** ≥ 30% / Quadrimestre.

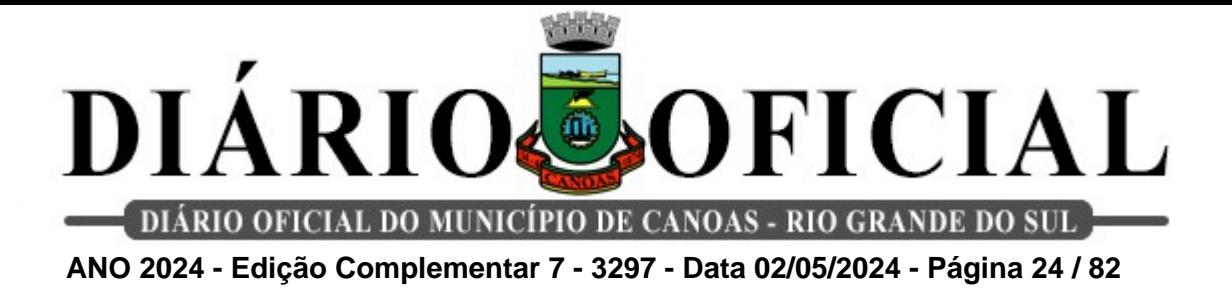

## **3. Centro de Atenção Psicossocial Infanto – Juvenil (CAPS i)**

### **1. Número de acolhimentos e atendimentos aos usuários do CAPSi.**

**Método de Cálculo:** Número de acolhimentos e atendimentos aos usuários do CAPSi realizados no quadrimestre/ Número de profissionais do CAPSi.

**Metas:** ≥ 80 atendimentos por profissional no quadrimestre.

**Fonte:** SIGSS e Planilha RH

### **2. Número de reuniões de articulação de rede intra e intersetorial realizadas no quadrimestre.**

**Método de Cálculo:** Número total de reuniões realizadas.

**Meta:** ≥ 40 reuniões realizadas no quadrimestre.

**Fonte:** SIGSS.

### **3. Número de atendimentos realizados pelos profissionais de saúde aos familiares de usuários do CAPS i (Arco Íris) no quadrimestre.**

**Método de Cálculo:** Número de atendimentos aos familiares realizados / Número de profissionais **Meta:** ≥ 40 atendimentos por profissional por quadrimestre

**Fonte:** SIGSS

## **4. Número de atividades coletivas (grupos/oficinas/convivência) realizadas no CAPSi por quadrimestre.**

**Método de Cálculo:** (Número de grupos/oficinas realizados / Total de semanas no mesmo período) X 100.

**Meta:** 40 atividades coletivas realizadas no CAPS i / Quadrimestre.

**Fonte:** SIGSS.

### **5. Número total de visitas domiciliares realizadas no quadrimestre.**

**Método de Cálculo:** Número total de visitas domiciliares realizadas.

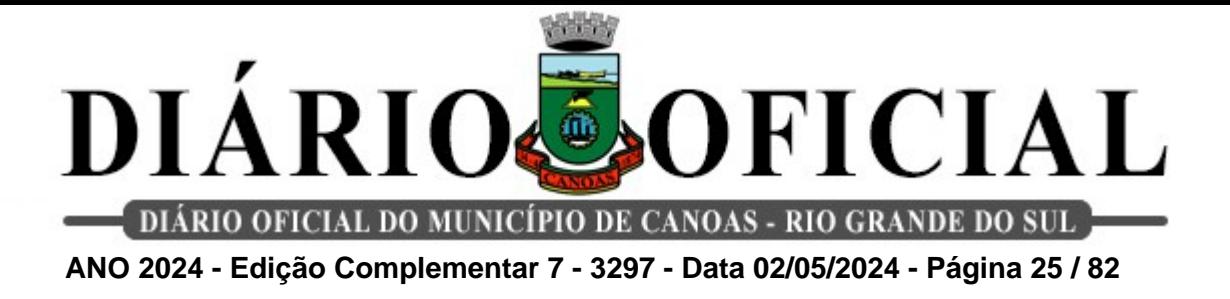

**Meta:** ≥ 40 realizações de visitas domiciliares no quadrimestre.

**Fonte:** SIGSS.

## **6. Número de realizações de Educações Permanentes na equipe CAPSi no quadrimestre.**

**Método de Cálculo:** Número total de realizações de Educação Permanente.

**Meta:** ≥ 04 Educação Permanente no quadrimestre.

**Fonte:** SIGSS

### **7. Número de reuniões de assembleias dos usuários no quadrimestre.**

**Método de Cálculo:** (Número total de reuniões)

**Meta:** ≥4 reuniões de assembleia no quadrimestre.

**Fonte:** Lista de Presença e/ou SIGSS.

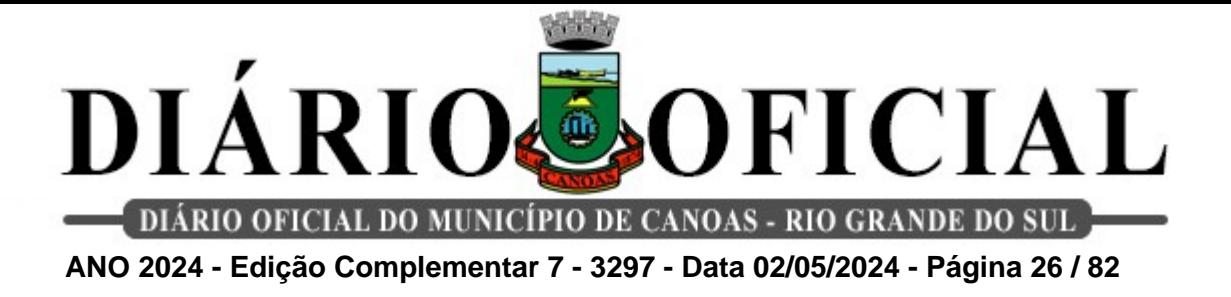

**4. Serviço de Atendimento Especializado (SAE) e Centro de Testagem e Aconselhamento (CTA)**

### **1. Percentual de gestantes que vivem com HIV com pré-natal realizado no mês por profissional Médico / Enfermeiro.**

**Método de cálculo:** (Número de consultas de médicos e enfermeiros para gestantes que vivem com HIV / Número total de gestantes que vivem com HIV do serviço) X 100.

**Meta:** ≥ 70% de gestantes com pré-natal / Mês.

**Fonte:** SIGSS.

### **2. Número de atendimentos médicos de pacientes (pacientes agendados e pacientes atendidos em demanda imediata) registrados no sistema SIGSS.**

**Método de cálculo:** Número de pacientes faltosos / Número de pacientes atendidos (agendamentos + demanda imediata) X 100.

**Meta:** 70% / Quadrimestre.

**Fonte:** SIGSS.

### **3. Número de realizações de testes rápidos de Infecções Sexualmente Transmissíveis (IST's) no serviço.**

**Método de cálculo:** Número total de testes rápidos de IST's realizados.

**Meta:** ≥ 300 testes / Mês.

**Fonte:** SIGSS.

### **4. Número de raspagem, alisamento, polimento e orientações de saúde bucal realizados no mês.**

**Método de cálculo:** Número de raspagem, alisamento, polimento e orientações de saúde bucal realizados no mês.

**Meta:** ≥ 40 procedimentos / mês.

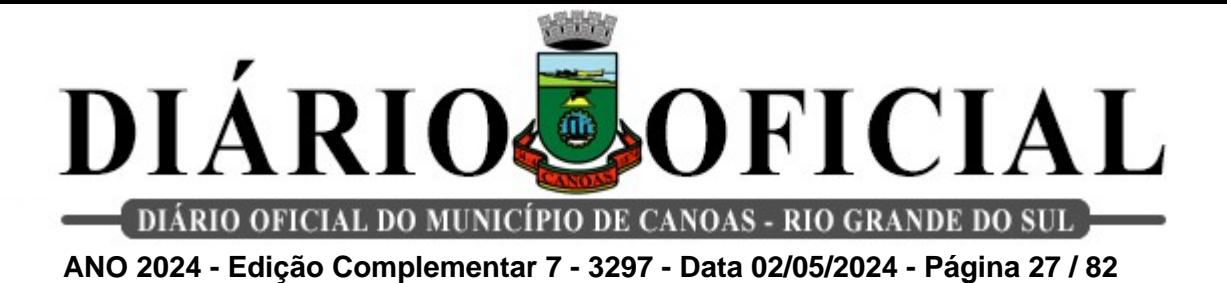

**5. Número de realizações de educação continuada no serviço aos**

**Método de cálculo:** Total de Educação Continuada realizadas no quadrimestre.

**Meta:** ≥ 4 educações continuadas / Quadrimestre.

**Fonte:** SIGSS.

**colaboradores.**

### **6. Média de ações de educação em saúde realizadas em instituições do Município que possuam a necessidade ou realizem a solicitação.**

**Método de cálculo:** Número de capacitações realizadas pelos profissionais.

**Meta:** ≥ 01 educação em saúde / Mês.

**Fonte:** SIGSS.

#### **7. Número de reuniões de articulação de rede intra e intersetorial realizadas.**

**Método de cálculo:** Número de reuniões que participaram.

**Meta:** ≥ 08 reuniões / Quadrimestre.

**Fonte:** SIGSS.

### **8. Número de realizações de atividades em grupos no serviço.**

**Método de cálculo:** Número de atividades em grupo realizadas.

**Meta:** ≥ 03 atividades / Mês.

**Fonte:** SIGSS.

### **9. Percentual de conformidade do estoque físico de medicamentos e insumos em relação ao seu estoque informado no sistema SIGSS.**

**Método de Cálculo:** (Estoque de medicamentos e insumos físico (contagem)/ Estoque de medicamentos e insumos informados no sistema SIGSS) X 100.

**Meta:** ≥ 90 % e  $\leq$  110%

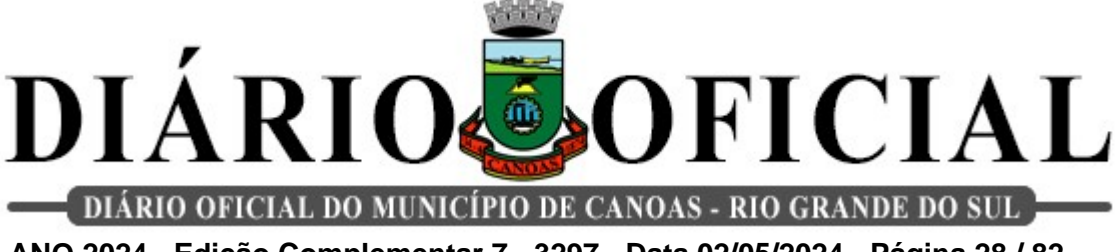

**ANO 2024 - Edição Complementar 7 - 3297 - Data 02/05/2024 - Página 28 / 82**

## **10. Percentual de conformidade do estoque físico de medicamentos ARV em relação ao seu estoque informado no sistema SICLOM.**

**Método de Cálculo:** (Estoque de medicamentos físico (contagem)/ Estoque de medicamentos informados no sistema SICLOM) X 100.

**Meta:** ≥ 80 % e  $\leq$  110%

**Fonte:** SICLOM OPERACIONAL

# **11. Percentual de registro de controle da temperatura ambiente e umidade do espaço de armazenamento dos medicamentos, e temperatura da geladeira de armazenamento de medicamentos termolábeis.**

**Método de Cálculo:** (Total de monitoramento realizados / Total de monitoramento a ser realizado no respectivo mês) X 100.

**Meta:** 100 %

**Fonte:** Planilha Diária de temperatura.

### **12. Monitoramento de gestantes em uso de TARV.**

**Método de Cálculo**: relatório mensal de gestantes em uso de TARV enviados por e-mail para gestão do SAE.

**Meta:** 1 e-mail/ mês

**Fonte:** SICLOM OPERACIONAL

### **13. Percentual de gestantes que vivem com HIV do município de Canoas notificadas no SINAN**

**Método de Cálculo**: Número de notificações (SINAN) de gestantes novas que vivem com HIV / número total de gestantes novas que vivem com HIV, no mês

**Meta:** 100% quadrimestre

**Fonte:** Relatório SINAN e SIGSS

## **14. Percentual de notificações (SINAN) de crianças municípes de Canoas exposta ao HIV nascidas no Hospital Universitário de Canoas**

**Método de Cálculo**: Número de notificações (SINAN) de crianças municípes de Canoas

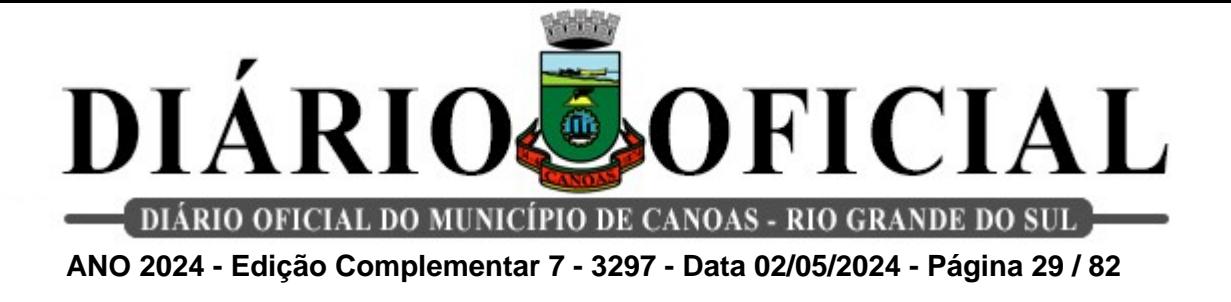

exposta ao HIV nascidas no Hospital Universitário de Canoas / Número total de crianças municípes de Canoas exposta ao HIV nascidas no Hospital Universitário de Canoas

**Meta:** 100% quadrimestre

**Fonte:** Relatório SINAN e Relatório HU

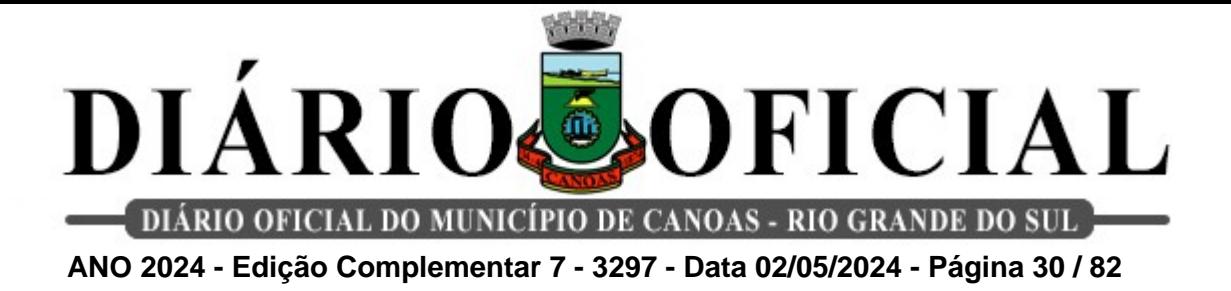

## **5. Centro de Especialidades Odontológicas (CEO)**

## **1. Número de procedimentos básicos realizados, no Centro Especialidades Odontológicas (CEO), em pessoas com necessidades especiais no mês.**

**Método de cálculo:** Total de procedimentos básicos realizados em pessoas com necessidades especiais no mês.

**Meta:** ≥ 80 procedimentos realizados / Mês.

**Fonte:** SIGSS.

## **2. Número de procedimentos realizados, no Centro Especialidades Odontológicas (CEO), de Periodontia no mês.**

**Método de cálculo:** Total de procedimentos de periodontia realizados no mês.

**Meta:** ≥ 60 procedimentos realizados / Mês.

**Fonte:** SIGSS.

### **3. Número de procedimentos de Endodontia no mês.**

**Método de cálculo:** Total de procedimentos de endodontia realizados no mês.

**Meta:** ≥ 30 procedimentos realizados / Mês.

**Fonte:** SIGSS.

## **4. Número de procedimentos realizados no Centro Especialidades Odontológicas (CEO), de Cirurgia Oral no mês.**

**Método de cálculo:** Total de procedimentos de cirurgia oral realizados no mês.

**Meta:** ≥ 80 procedimentos realizados / Mês.

**Fonte:** SIGSS.

### **5. Número de procedimentos de endodontia em dentes permanentes com 3 ou mais raízes no mês.**

**Método de cálculo:** Total de procedimentos de endodontia em dentes permanentes com 3

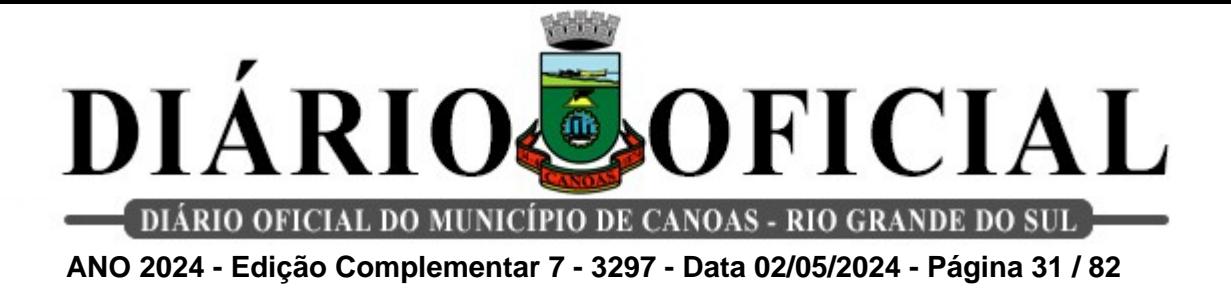

ou mais raízes realizados no mês

**Meta:** ≥ 7 procedimentos realizados / Mês.

**Fonte:** SIGSS.

### **6. Número de realizações de busca ativa a usuários em abandono de tratamento.**

**Método de cálculo:** Número total de busca ativa realizada pela a usuários em abandono de tratamento.

**Meta:** ≥ 06 buscas ativas no mês.

**Fonte:** SIGSS.

#### **7. Número de realizações de reuniões de equipe.**

**Método de cálculo:** Número total de reuniões realizadas pela equipe.

**Meta:** ≥ 01 reunião no mês.

**Fonte:** SIGSS.

#### **8. Número de realizações de Matriciamento na APS.**

**Método de cálculo:** Número total de matriciamentos do Centro de Especialidades Odontológicas (CEO) realizados nos quadrantes no mês.

**Meta:** ≥ 02 encontros no mês.

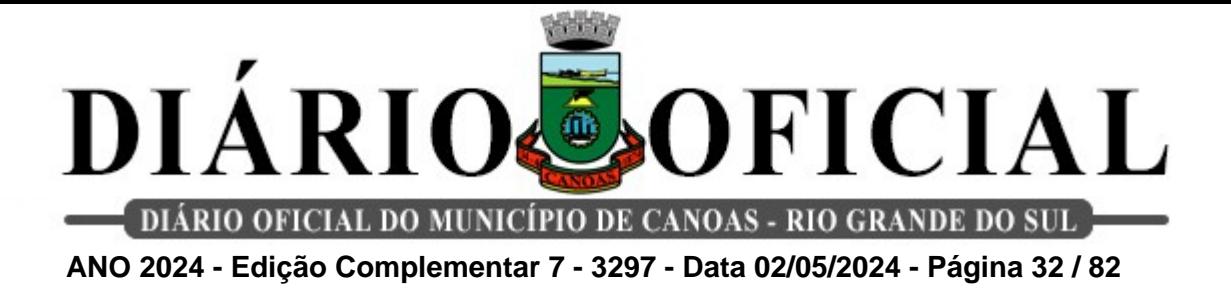

**6. Centro de Referência em Saúde da Mulher (CRSM)**

**1. Número de reuniões intra e intersetoriais realizadas nos serviços da rede de saúde do município.**

**Método de cálculo:** Número total de reuniões realizadas.

**Meta:** ≥ 4 reuniões/ Quadrimestre.

**Fonte:** SIGSS

**2. Percentual de solicitações de buscas ativas para as Unidades de Saúde de pacientes faltantes que apresentaram alteração no exame citopatológico e foram encaminhadas para biópsia.**

**Método de Cálculo:** (Número de buscas ativas realizadas e/ou solicitadas das pacientes com alteração no colo uterino encaminhadas para a realização da biópsia / Número total de pacientes que não compareceram para realização do procedimento) X 100.

**Meta:** 100% de buscas ativas / Quadrimestre.

**Fonte**: SIGSS

**3. Percentual de buscas ativas realizadas e/ou solicitadas às Unidade Saúde de pacientes com obesidade e/ou deficiência física que não compareceram para realização de exame citopatológico de colo uterino.**

**Método de Cálculo:** (Número de buscas ativas realizadas e/ou solicitadas às Unidades de Saúde para pacientes com obesidade e/ou deficiência física encaminhadas que não compareceram para realização de exame citopatológico de colo uterino / Número total de pacientes obesas e/ou com deficiência física faltantes encaminhadas para o serviço) X 100.

**Meta:** ≥ 100% / Quadrimestre.

**Fonte**: SIGSS

## **4. Monitoramento de mulheres com alterações de colo uterino que não possuem seguimento na rede de saúde.**

**Método de Cálculo:** Envio de relatório / Quadrimestral.

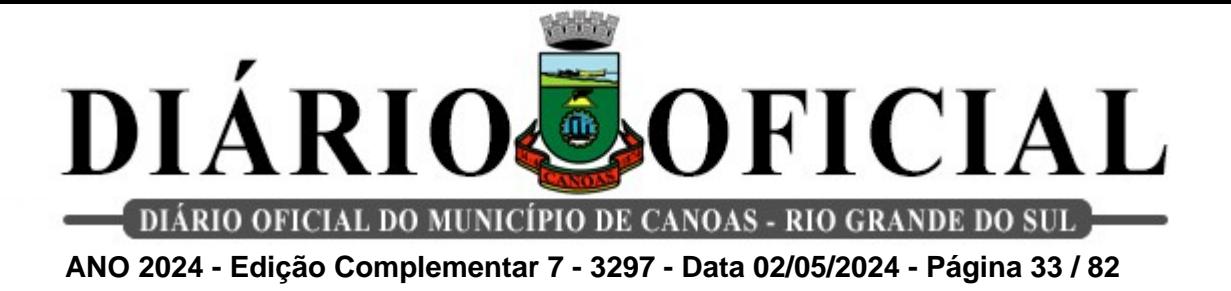

**Meta:** 1 relatório quadrimestral.

**Fonte:** Relatório assinado pela chefia imediata / SISCAN.

**5. Percentual de buscas ativas de pacientes com alteração de mama encaminhadas para avaliação com oncologista.**

**Método de Cálculo:** (Número de buscas ativas realizadas e/ou solicitadas às Unidades de Saúde de pacientes com alteração de mama encaminhadas para avaliação com oncologista / Número total de pacientes encaminhadas ao oncologista pela mastologia do CRSM) X 100.

**Meta:** 100% de buscas ativas realizadas/solicitadas / Quadrimestral.

**Fonte:** SIGSS / GERCON

## **6. Número de relatórios de busca ativa de mulheres com alterações de mama que não possuem seguimento na rede de saúde.**

**Método de Cálculo:** Envio de relatório quadrimestral.

**Meta:** 1 relatório / Quadrimestre.

**Fonte:** SIGSS/ SISCAN.

## **7. Número de reuniões intra e intersetorial realizadas nos serviços de saúde do Município de Canoas.**

**Método de cálculo:** Número total de reuniões realizadas.

**Meta:** ≥ 4 encontros realizados / quadrimestre.

**Fonte:** SIGSS

### **8 . Número de sala de espera realizadas no serviço.**

**Método de Cálculo:** Número total de reuniões realizadas.

**Meta:** ≥ 8 reuniões realizadas / quadrimestre.

**Fonte:** Lista de Presença e/ou ata das reuniões deferida pela chefia imediata.

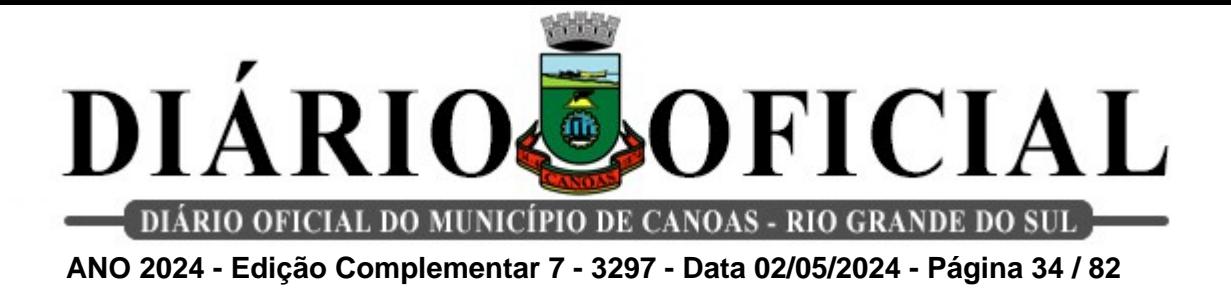

### **7. Centro de Referência do Idoso (CRI)**

### **1. Realização de articulação de rede intra e intersetoriais realizadas.**

**Método de Cálculo:** Número total de ações de articulação de rede intra e intersetoriais realizadas pela equipe

**Meta:** ≥ 4 ações no quadrimestre

**Fonte:** SIGSS

## **2. Número de capacitações e/ou educação continuada realizadas nas Unidades de Saúde e /ou Equipe.**

**Método de Cálculo:** Número de capacitações e/ou educação continuada realizadas.

**Meta:** ≥ 2 capacitações / Quadrimestre.

**Fonte:** SIGSS

### **3. Número de salas de espera realizadas no serviço.**

**Método de Cálculo:** Número total de salas de espera realizadas pelos profissionais do serviço.

**Meta:** ≥ 08 atividades / quadrimestre.

**Fonte:** SIGSS

### **4. Número de atividades coletivas realizadas no serviço.**

**Método de Cálculo:** Número de atividades coletivas.

**Meta:** ≥ 12 atividades / Quadrimestre.

**Fonte:** SIGSS

## **5. Número de visitas domiciliares realizadas pelos profissionais da equipe multiprofissional.**

**Método de Cálculo:** Número de visitas domiciliares realizadas.

**Meta:** ≥ 08 visitas realizadas no quadrimestre

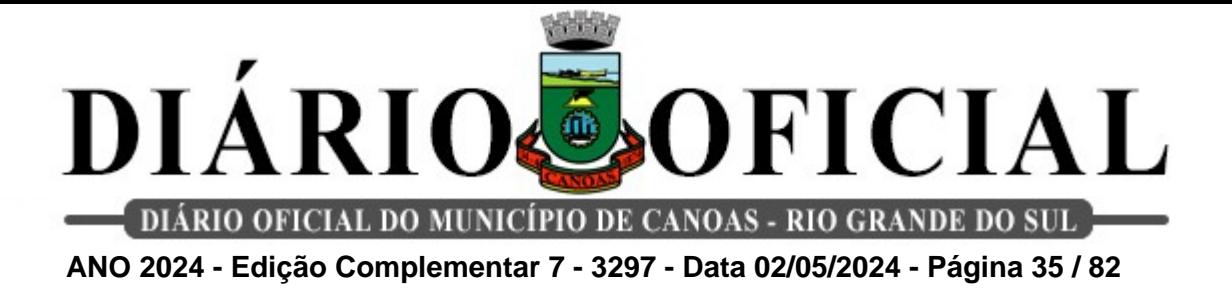

**Fonte:** SIGSS

**6. Percentual de realização de aplicação do instrumento IVCF-20 nos idosos de primeira consulta com o geriatra.**

**Método cálculo**: Número de aplicação do instrumento IVCF-20 / Número de primeiras consultas do mês.

**Meta:** 90% no mês

**Fonte:** SIGSS

**7. Número de Práticas Integrativas e Complementares em Saúde (PICS) pela equipe no mês.**

**Método cálculo:** Número total de Práticas Integrativas e Complementares em Saúde (PICS) realizadas pela equipe no mês.

**Meta:** ≥ 10 procedimentos ao mês.

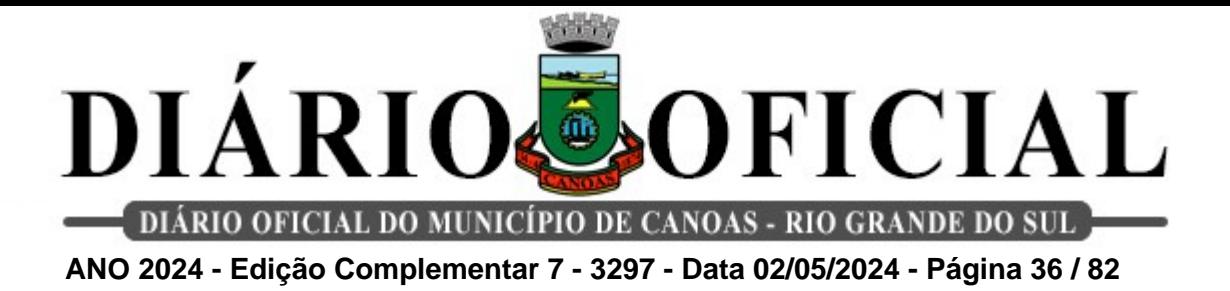

**8. Centro de Referência em transtorno do Espectro Autista (CERTEA):**

**1 .Número de consultas realizadas por profissionais de nível superior. Método de Cálculo:** Número total de consultas realizadas por profissionais de nível superior **Meta:** 60 consultas/ quadrimestre

**Fonte:** SIGSS.

### **2. Número de articulações de rede intra e intersetorial realizadas.**

**Método de Cálculo:** Número total de articulações de rede intra e intersetorial realizadas.

**Meta:** ≥ 8 articulações de rede intra e intersetorial /quadrimestre **Fonte:** SIGGS

**3. Número de atividades coletivas (grupos/oficinas/ convivência) realizadas. Método de Cálculo:** Número de grupos/ oficinas realizadas no quadrimestre **Meta:** 20 atividades/ Quadrimestre **Fonte:** SIGSS

**4. Número de Educações Permanentes realizada no serviço no quadrimestre.**

**Método de Cálculo:** Número total de Educação Permanente realizadas.

**Meta:** ≥ 04 atividades / Quadrimestre.

**Fonte:** SIGSS.

**5. Realização do plano terapêutico singular (PTS) pela equipe multiprofissional em reuniões por quadrimestre.**

**Método de Cálculo:** Número total de realizações de PTS no quadrimestre.
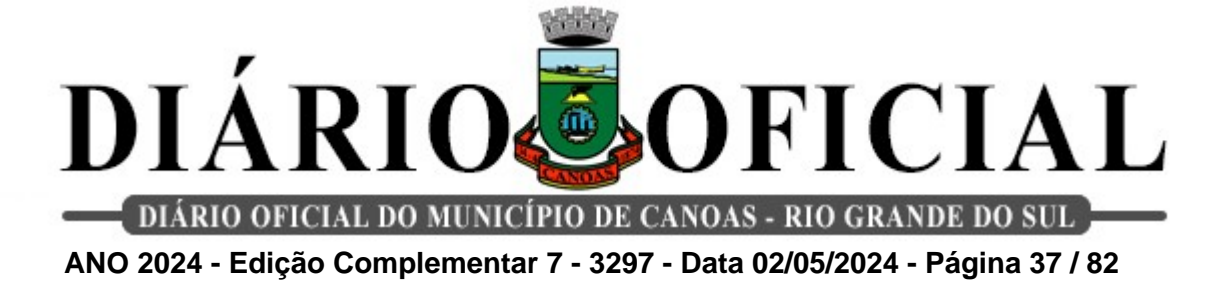

**Meta:** 12 PTS no quadrimestre

**Fonte:** SIGGS

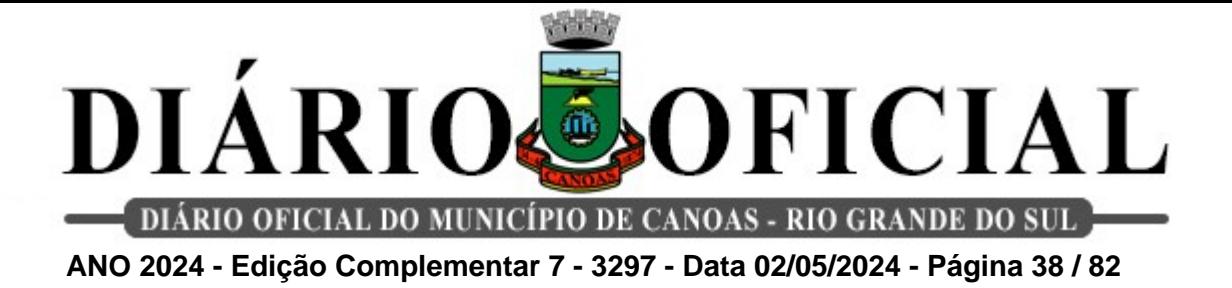

#### **9. Educador Físico**

**1. Realização de atividades coletivas nos serviços de saúde ou espaços comunitários.** 

**Método de cálculo:** Número de atividades coletivas realizadas (procedimento 0101010036 – Prática corporal atividade física em grupo).

**Meta:** ≥ 120 atividades / Quadrimestre.

**Fonte:** SIGSS.

#### **2. Realização de atendimentos individuais durante as atividades coletivas.**

**Método de cálculo:** Número total de participantes nas atividades coletivas do mês.

**Meta:** ≥ 720 atendimentos / Quadrimestre.

**Fonte:** SIGSS.

# **3. Realização de consulta individual conforme necessidade do usuário ou demanda da equipe.**

**Método de cálculo:** Soma das consultas realizadas durante o mês (procedimento 0301010030 – Consulta de profissionais e nível superior na atenção básica exceto médico).

**Meta:** ≥ 32 consultas / Quadrimestre

**Fonte:** SIGSS.

#### **4. Realização de visita domiciliar conforme demanda da equipe.**

**Método de cálculo:** Número total de visitas domiciliares realizadas durante o mês (procedimento: 0301010137- Consulta atendimento domiciliar na atenção básica).

**Meta:** ≥ 8 visitas / Quadrimestre

**Fonte:** SIGSS.

# **5. Realização de atendimento compartilhado com profissionais de nível superior da equipe.**

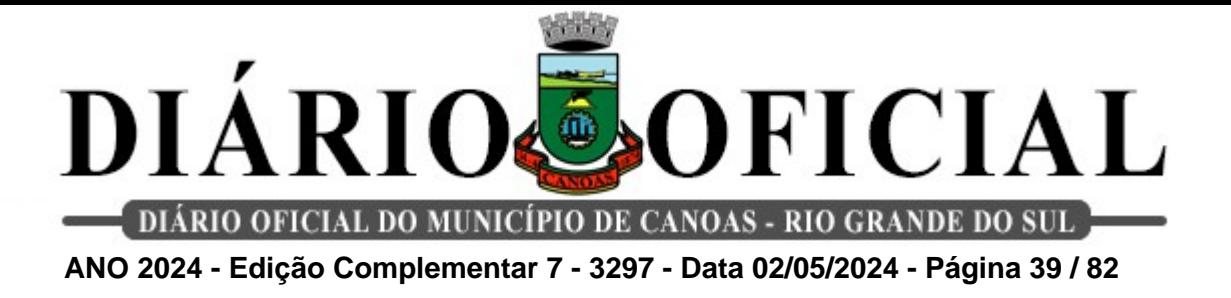

**Método de cálculo:** Número total de atendimentos compartilhados com a equipe realizados durante o mês (preenchimento do atendimento em prontuário eletrônico) (procedimento: 0301010030 – Consulta de profissionais de nível superior na atenção básica exceto médico).

**Meta:** ≥ 04 atendimentos / Quadrimestre

**Fonte:** SIGSS.

#### **6. Participação em reuniões de equipe nos serviços.**

**Método de cálculo:** Número total de reuniões da equipe que participou no mês.

**Meta:** ≥ 08 participações / Quadrimestre

**Fonte:**SIGSS.

# **7. Realização de Educação em Saúde nas equipes ou em grupos no território.**

**Método de cálculo:** Número total de atividades de Educação em Saúde realizadas (Procedimento: 0101010010 – Atividade educativa em grupo na Atenção Básica).

**Meta:** ≥ 04 atividades / Quadrimestre

**Fonte:** SIGSS.

# **8. Realização de Educação Permanente continuada com profissionais e equipes.**

**Método de cálculo:** Número total de atividades de educação permanente continuada.

**Meta:** ≥ 04 atividades / Quadrimestre

**Fonte:** SIGSS.

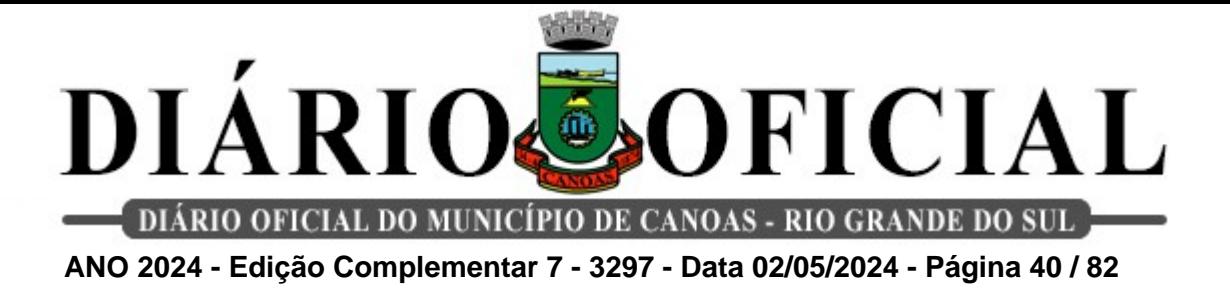

# **10. Equipe Consultório na Rua (ECR)**

## **1. Percentual de atendimentos individuais de profissionais de nível superior para pessoas em situação de rua.**

**Método de cálculo:** (Número de atendimentos individuais de profissionais de nível superior para pessoas em situação de rua / Número total de pessoas em situação de rua atendidas no mês) X 100.

**Meta:** ≥ 70% de atendimentos / Quadrimestre.

**Fonte:** SIGSS e planilha do serviço.

# **2. Percentual de atendimentos individuais de profissionais de nível médio/técnico para pessoas em situação de rua.**

**Método de cálculo:** (Número de atendimentos individuais de profissionais de nível médio/técnico para pessoas em situação de rua / Número total de pessoas em situação de rua atendidas no mês) X 100.

**Meta:** ≥ 70% de atendimentos / Quadrimestre.

**Fonte:** SIGSS e planilha do serviço.

# **3. Número de atividades coletivas realizadas junto a população em situação de rua pela equipe.**

**Método de cálculo:** Número de atividades coletivas realizadas junto à população em situação de rua pela equipe no quadrimestre.

**Meta:** ≥ 32 atividades coletivas / Quadrimestre

F**onte:** SIGSS e planilha do serviço.

# **4. Percentual de testes rápidos (HIV, sífilis e hepatites) realizados na população em situação de rua.**

**Método de cálculo:** (Número de testes rápidos (HIV, sífilis e hepatites) realizados / Número total de pessoas ingressas no mês) X 100.

**Meta :** ≥ 70% / Quadrimestre.

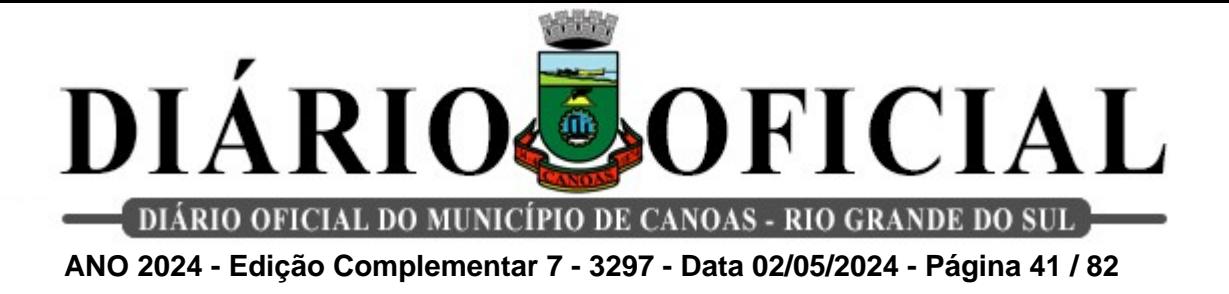

**Fonte:** SIGSS e planilha do serviço.

# **5. Percentual de acompanhamentos da população em situação de rua em atendimento para Tuberculose no Serviço de Tisiologia.**

**Método de cálculo:** (Número de pessoas em situação de rua com TB em atendimento no Serviço de Tisiologia acompanhadas pela equipe / Número total de pessoas em situação de rua com tuberculose em atendimento no Serviço de Tisiologia) X 100.

**Meta:** ≥ 70% / Quadrimestre.

**Fonte:** SIGSS e planilha de controle de tisiologia do serviço.

#### **6. Percentual de busca ativa de usuários em situação de rua realizadas pela equipe.**

**Método de cálculo:** (Número de demandas de busca ativa de pessoas em situação de rua / Número total de atendimentos do mês das pessoas em situação de rua realizado pela equipe) X 100.

**Meta:** ≥ 50% / Quadrimestre.

**Fonte:** SIGSS e planilha do serviço.

#### **7. Percentual de avaliação de saúde bucal de usuários em situação de rua.**

**Método de cálculo:** (Número total de avaliação em saúde bucal das pessoas em situação de rua acompanhadas pela equipe / Número total de atendimentos de cadastros novos realizados pela equipe) X 100.

**Meta:** ≥ 30% / Quadrimestre.

**Fonte:** SIGSS e planilha do serviço.

#### **8. Percentual de ações de articulações de rede para os usuários de rua realizadas pela equipe.**

**Método de cálculo:** (Número total de articulações de rede para o atendimento das pessoas em situação de rua / Número total de atendimentos do mês realizados pela equipe) X 100.

**Meta:** ≥ 70% / Quadrimestre.

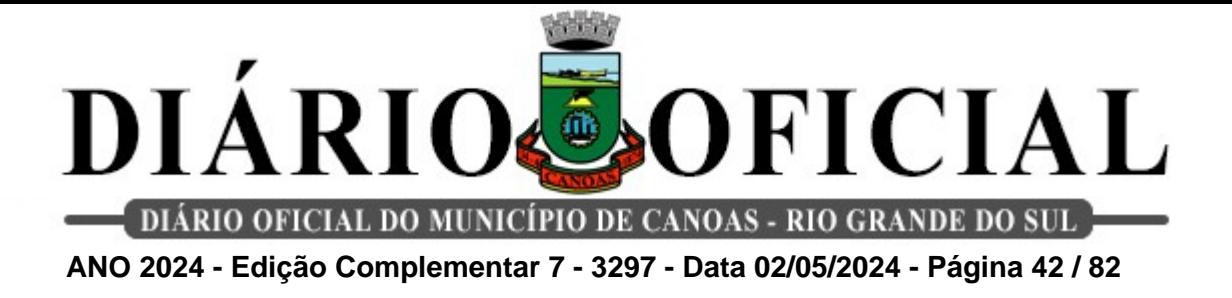

**Fonte:** SIGSS e planilha do serviço.

#### **11. Equipe de Atenção Básica Prisional**

#### **1. Média de atendimentos de enfermeiros e médicos por população privada de liberdade.**

**Método de cálculo:** Número de atendimentos de enfermeiros e médicos / População privada de liberdade cadastrada.

**Meta:** ≥ 1 consulta/indivíduo cadastrado / Quadrimestre.

**Fonte:** SIGSS - INFOPEN (SUSEPE).

# **2. Percentual de testes rápidos (HIV, Sífilis e Hepatites) realizados na população privada de liberdade que ingressa.**

**Método de cálculo:** (Número de pessoas privadas de liberdade que ingressa / Número de testes rápidos (HIV, Sífilis e Hepatites) realizados) X 100.

**Meta:** ≥ 50% testes rápidos realizados/população ingressa / Quadrimestre.

**Fonte:** SIGSS – INFOPEN (SUSEPE).

# **3. Percentual de pessoas privadas de liberdade com diagnóstico de HIV, Sífilis e/ou TB acompanhadas pela equipe.**

**Método de cálculo:** (Número de pessoas privadas de liberdade com diagnóstico de HIV, Sífilis e/ou TB acompanhadas pela equipe / Número total de pessoas privadas de liberdade com diagnóstico de HIV, Sífilis e/ou TB) X 100.

**Meta:** ≥ 90% das pessoas privadas de liberdade com diagnóstico de HIV, Sífilis e/ou TB acompanhadas pela equipe / Quadrimestre.

**Fonte:** SIGSS - Planilha de acompanhamento entre os serviços.

# **4. Atendimento odontológico para a população privada de liberdade.**

**Método de cálculo:** Número de atendimentos odontológicos realizados / População privada de liberdade cadastrada.

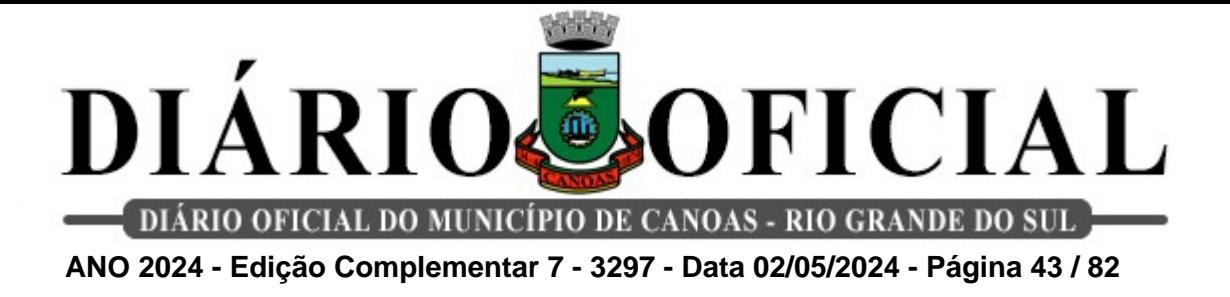

**Meta:** ≥ 20% atendimento odontológico / Quadrimestre.

**Fonte:** SIGSS - INFOPEN (SUSEPE)

**5. Número de atividades coletivas realizadas com a população privada de liberdade.** 

**Método de cálculo:** Número de atividades coletivas realizadas com as pessoas privadas de liberdade.

**Meta:** ≥ 8 atividades coletivas / Quadrimestre.

**Fonte:** SIGSS

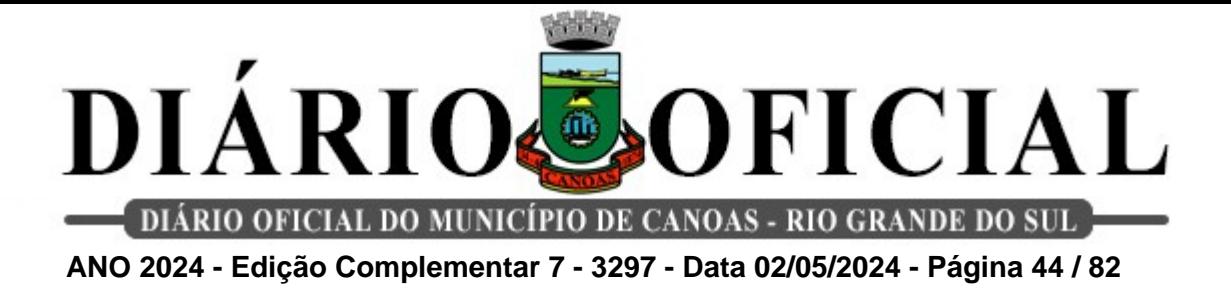

#### **12. Equipe de Controle de Zoonoses**

## **1. Percentual de imóveis visitados para controle do Aedes Aegypti e outros vetores (incluindo LIRA).**

**Método de cálculo:** (Número de imóveis visitados / Número de Agentes de Combate às Endemias ativos) X 1000.

**Meta:** ≥ 50%

**Fonte:** SISPNCD e IBGE 2010 (115.890 imóveis).

# **2. Percentual de realizações de vistorias nos Pontos Estratégicos (PE).**

**Método de Cálculo:** Número de vistorias realizadas nos Pontos Estratégicos (PE) / Número de vistorias solicitadas nos Pontos Estratégicos (PE).

**Meta:** ≥ 90%

**Fonte:** Relatório do Sistema SIS PNCD (Programa Nacional de Combate à Dengue).

# **3. Percentual de Pesquisas Vetoriais Especiais - PVE realizadas.**

**Método de cálculo:** (Número de Pesquisas Vetoriais Especiais - PVE realizadas / Número de Pesquisas Vetoriais Especiais – PVE indicadas) X 100.

**Meta:** ≥ 90%

**Fonte:** SISPNCD.

# **4. Percentual de denúncias/reclamações/solicitações de atendimentos concluídas.**

**Método de cálculo:** (Número de denúncias / reclamações / solicitações de atendimento concluídas / Número de denúncias/reclamações / solicitações de atendimento recebidas)  $X$  100.

#### **Meta:** ≥ 75%

**Fonte:** Relatório assinado pela chefia imediata, MVP, memorando, e-mail.

# **5. Percentual de participação de ACE em atividades coletivas (mapeamentos,**

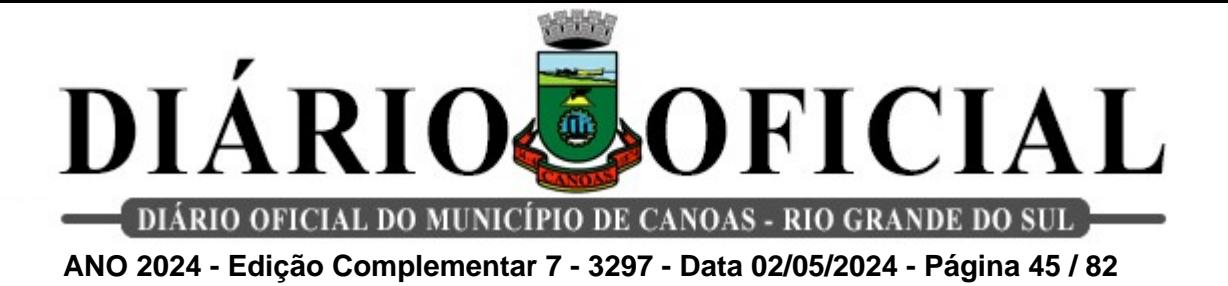

**orientações de saúde, reuniões de grupos de educação em saúde e treinamentos).**

**Método de cálculo:** (Número de ACEs que participaram de 02 atividades coletivas realizadas/Número de agentes de combate às endemias ativos) X 100.

**Meta:** ≥ 90%

**Fonte:** Listas de presenças.

#### **6. Percentual de roedores revisados.**

**Método de cálculo:** Número de sítios de roedores revisados / Número de sítios de roedores abertos /ativos) x 100.

**Meta:** ≥ 80%

**Fonte:** Banco de dados da Equipe de Controle de Zoonoses.

#### **7. Número de realizações de Educação Continuada com os Agentes de Combate às Endemias.**

**Método de Cálculo:** Total de Educação Continuada realizadas no mês.

**Meta:** ≥ 08 educações continuadas / quadrimestre.

**Fonte:** Livro ATA.

#### **8. Percentual de imóveis registrados atualizados no banco de dados.**

**Método de Cálculo:** (Número de imóveis atualizados no banco de dados da Equipe de Controle de Zoonoses / Número de imóveis registrados no banco de dados da Equipe de Controle de Zoonoses) x 100.

**Meta:** ≥ 10%

**Fonte:** Livro ATA ou lista de presença oficial deferido pelo gestor do serviço.

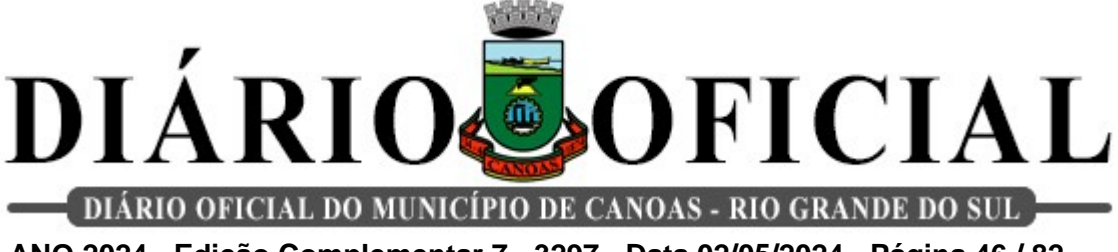

**ANO 2024 - Edição Complementar 7 - 3297 - Data 02/05/2024 - Página 46 / 82**

#### **13. Farmácia Solidária**

#### **1. Cadastro de medicamentos para reposição de estoque.**

**Método de Cálculo:** Envio do relatório no prazo correto (1 envio no mês) **Meta:** 4 cadastros realizados no quadrimestre

**Fonte:** SIGSS

# **2. Entrega dos relatórios de receitas atendidas no serviço de farmácia.**

**Método de Cálculo:** Envio do relatório no prazo correto (1 envio no mês)

**Meta:** 4 relatórios enviados dentro do prazo no quadrimestre

**Fonte:** SIGSS + planilha excel.

# **3. Relatório do controle de estoque das validades dos medicamentos no prazo estabelecido.**

**Método de Cálculo:** Envio do relatório no prazo correto (1 envio no mês)

**Meta:** 4 relatórios enviados dentro do prazo no quadrimestre

**Fonte:** SIGSS + planilha excel.

# **4. Percentual de ouvidorias respondidas dentro do prazo.**

**Método de Cálculo:** (Número de ouvidorias respondidas /Número de ouvidorias recebidas) x 100

**Meta:** 100%

**Fonte:** Ouvidorias via SIGSS - Memorandos – Emails.

# **5. Número de realizações de Educação Permanente no serviço aos colaboradores.**

**Método de Cálculo:** Total de Educações Permanentes realizadas no quadrimestre.

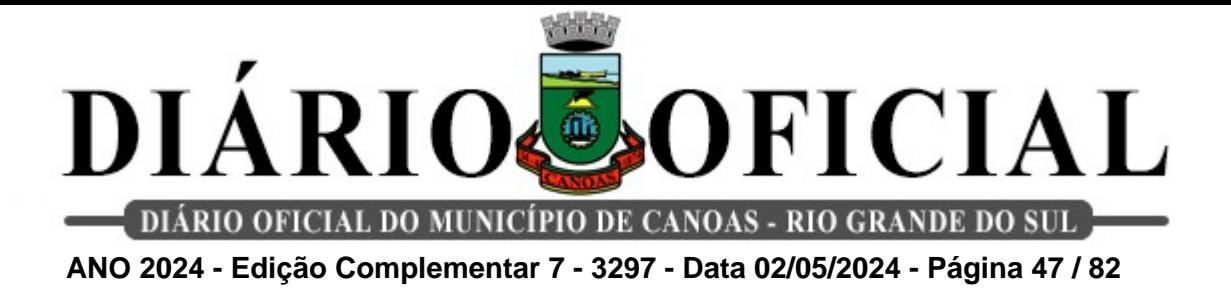

**Meta:** ≥ 4 educações permanentes no quadrimestre.

**Fonte:** Lista de presença/ ou livro ata.

# **6. Percentual de registro de controle da temperatura ambiente e umidade do espaço de armazenamento dos medicamentos.**

**Método de Cálculo:** (Total de monitoramento realizados / Total de monitoramento a ser realizado no respectivo mês) X 100.

**Meta:** 100 %

**Fonte:** Planilha Excel.

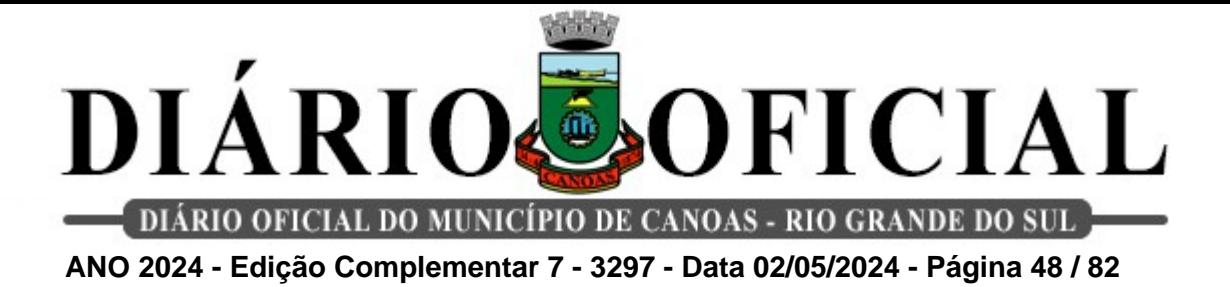

#### **14. Farmácias Básicas Municipais**

**1. Percentual de conformidade do estoque físico de medicamentos e insumos em relação ao seu estoque informado no sistema SIGSS.**

**Método de Cálculo:** (Estoque de medicamentos e insumos físico (contagem)/ Estoque de medicamentos e insumos informados no sistema SIGSS) X 100.

**Meta:** ≥ 90 % e  $\leq$  110%

**Fonte:** SIGSS.

## **2. Percentual do envio dos pedidos dos medicamentos e insumos no prazo correto, para reposição de estoque.**

**Método de Cálculo:** Número de envios no prazo correto, conforme cronograma da CAF (8 pedidos / Mês).

**Meta:** 32 pedidos no quadrimestre = 100 %

**Fonte:** SIGSS.

# **3. Percentual do envio de relatório das receitas atendidas dos usuários**

**pelo serviço.**

**Método de Cálculo:** Envio do relatório no prazo correto (1 envio no mês).

**Meta:** 4 relatórios enviados no quadrimestre = 100%

**Fonte:** SIGSS.

# **4. Percentual de relatórios de controle de validade do estoque de medicamentos e insumos dentro do prazo estabelecido.**

**Método de Cálculo:** Conferência do relatório para controle de validades (1 arquivamento mensal).

**Meta:** 4 relatórios arquivados no quadrimestre = 100 %

**Fonte:** SIGSS.

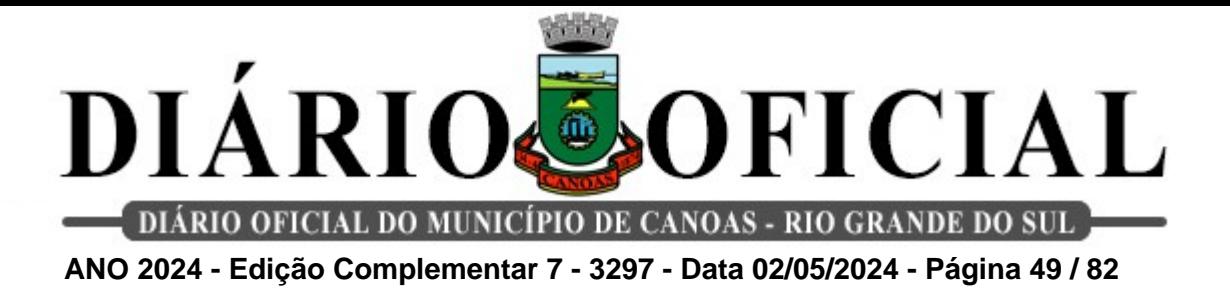

**5. Percentual de registro de controle da temperatura ambiente e umidade do espaço de armazenamento dos medicamentos, e temperatura da geladeira de armazenamento de medicamentos termolábeis.**

**Método de Cálculo:** (Total de monitoramento realizados / Total de monitoramento a ser realizado no respectivo mês) X 100.

**Meta:** 100 %

**Fonte:** Planilha Excel.

# **6. Percentual de usuários orientados em atendimento Farmacêutico quanto ao uso do glicosímetro com coleta de assinatura dos usuários**

**Método de Cálculo:** (Número total de usuários orientados quanto ao uso de Aparelhos Glicosímetro/ Total de Aparelhos Glicosímetros entregues) X 100.

**Meta:** 100 %

**Fonte:** Planilha Excel.

# **7. Número de realizações de Educação Permanente, na unidade de Assistência Farmacêutica, aos colaboradores.**

**Método de Cálculo:** Total de Educação Permanente realizadas no quadrimestre.

**Meta:** ≥ 4 Treinamentos no quadrimestre.

**Fonte:** Lista de presença com o registro do treinamento realizado.

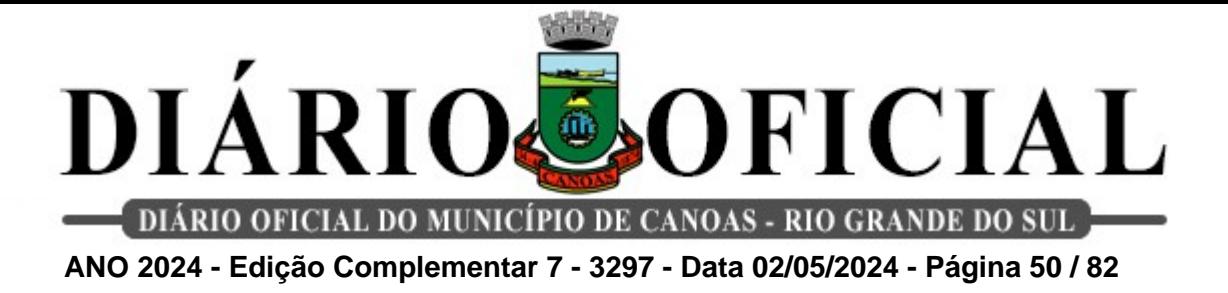

## **15. Farmácia Central de Abastecimento Farmacêutico (CAF)**

**1. Percentual de conformidade do estoque físico de medicamentos e insumos em relação ao seu estoque informado no sistema SIGSS.**

**Método de Cálculo:** (Estoque de medicamentos e insumos físico (contagem) / Estoque de medicamentos e insumos informados no sistema SIGSS) X 100.

**Meta:** ≥ 90 % e  $≤ 110%$ 

**Fonte:** SIGSS.

# **2. Percentual do envio dos pedidos de medicamentos no prazo para reposição de estoque do município.**

**Método de Cálculo**: Envio da solicitação no prazo correto.

**Meta:** 100 % do envio de pedidos no prazo.

**Fonte:** SIGSS.

**3. Controle do envio, no prazo estabelecido, das requisições internas com as solicitações para reposições de estoque dos medicamentos e insumos das Farmácias, UBS e UPA.**

**Método de Cálculo:** Envio da Solicitação no prazo correto.

**Meta:** 100 % de envio conforme necessidade.

**Fonte:** Intranet / Memorando.

# **4. Percentual de relatórios de controle de validade do estoque de medicamentos e insumos dentro do prazo estabelecido.**

**Método de Cálculo:** Conferência do relatório para controle de validades (1 arquivamento mensal).

**Meta:** 4 relatórios arquivados no ciclo = 100 %

**Fonte:** SIGSS.

#### **5. Percentual de registro de controle da temperatura ambiente e umidade**

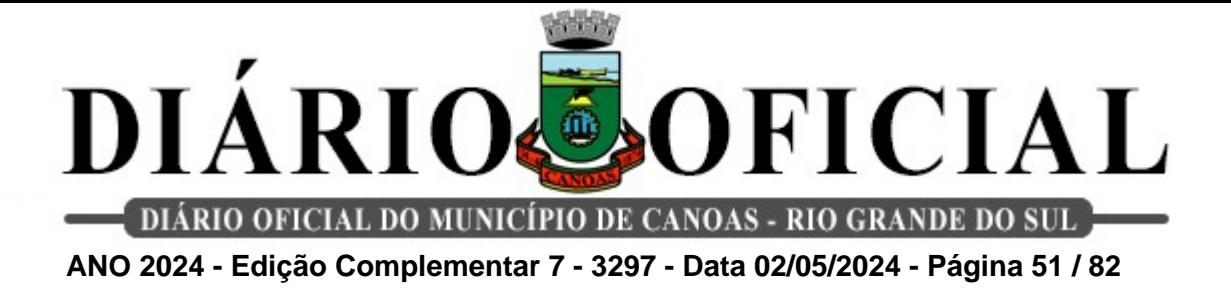

**do espaço de armazenamento dos medicamentos, e temperatura da geladeira de armazenamento de medicamentos termolábeis.**

**Método de Cálculo:** (Total de monitoramento realizados / Total de monitoramento a ser realizado no respectivo mês) X 100.

**Meta:** 100 %

**Fonte:** Planilha Excel.

**6. Número de realizações de Educação Permanente, na unidade de Assistência Farmacêutica, aos colaboradores.**

**Método de Cálculo:** Total de Educação Permanente realizadas no quadrimestre.

**Meta:** ≥ 4 Treinamentos no quadrimestre.

**Fonte:** Lista de presença com o registro do treinamento realizado.

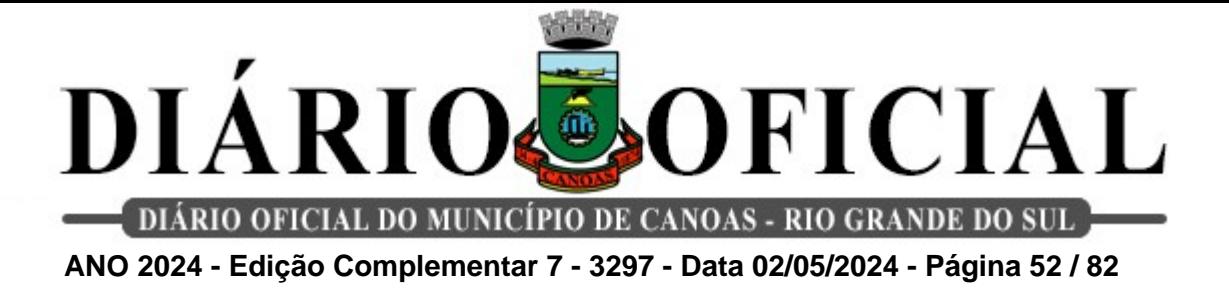

**16. Farmácia de Ordem Judicial**

**1.Percentual de conformidade do estoque físico de medicamentos e insumos em relação ao seu estoque informado no sistema SIGSS.**

**Método de Cálculo:** (Estoque de medicamentos e insumos físico (contagem)/ Estoque de medicamentos e insumos informados no sistema SIGSS) X 100.

**Meta:** ≥ 90 % e  $\leq$  110%

**Fonte:** SIGSS.

**2. Controle do envio no prazo do relatório que contém o número de itens de medicamentos dispensados e respectivo valor (Envio de 1 relatório / Mês).**

**Método de Cálculo:** Envio dos relatórios nos prazos estabelecidos.

**Meta:** ≥ 100 %

**Fonte:** SIGSS / Intranet.

**3. Relatório do controle de estoque das validades dos medicamentos que estão armazenados no estoque, com sinalização mensalmente com prazo inicial de 90 dias antes da expiração do prazo de validade (Envio de 1 relatório / Mês).**

**Método de Cálculo:** Envio do relatório do controle da validade dos medicamentos no prazo estabelecido.

**Meta:** 100 %

**Fonte:** SIGSS.

**4. Controle da perda financeira evitada pelo controle da validade dos itens armazenados em estoque, com sinalização mensal, com prazo inicial de 90 dias antes da expiração do prazo de validade.**

**Método de Cálculo:** Envio dos relatórios nos prazos estabelecidos (1 relatório ao mês).

**Meta:** Envio de 1 relatório / Mês no prazo estabelecido.

**Fonte:** SIGSS.

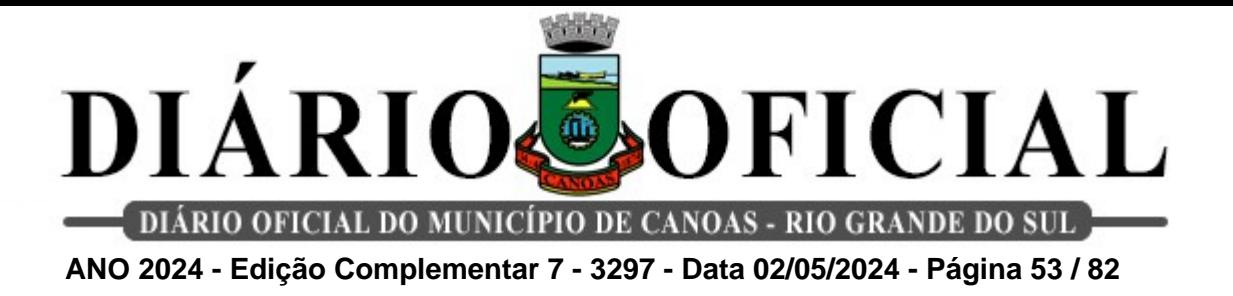

**5. Controle dos gastos mensais gerados pela aquisição de itens solicitados por Ordem Judicial, utilizando o somatório de valores líquidos de notas fiscais de entrada.**

**Método de Cálculo:** Envio dos relatórios nos prazos estabelecidos / 1 relatório ao mês.

**Meta:** Envio de 1 relatório / Mês no prazo estabelecido.

**Fonte:** SIGSS.

# **6. Percentual de registro de controle da temperatura ambiente e umidade do espaço de armazenamento dos medicamentos, e temperatura da geladeira de armazenamento de medicamentos termolábeis.**

**Método de Cálculo:** (Total de monitoramento realizados / Total de monitoramento a ser realizado no respectivo mês) X 100.

**Meta:** 100 %

**Fonte:** Planilha Excel.

#### **7. Porcentagem de pacientes/cuidadores atendidos pelo Farmacêutico.**

**Método de Cálculo:** (Número de recibos de entrega com registro farmacêutico / Total de recibos

emitidos durante o mês) x 100.

**Meta:** ≥ 70%

**Fonte:** SIGSS, Intranet e Memorando.

**8. Porcentagem de atendimento farmacêuticos aos pacientes / cuidadores portadores de novos processos, no momento do recebimento do medicamento / produto, para realização da dispensação de forma mais breve possível.**

**Método de Cálculo:** (Contatos por telefone / Total de pacientes novos) X 100.

**Meta:** 100 %

**Fonte:** Planilha Excel.

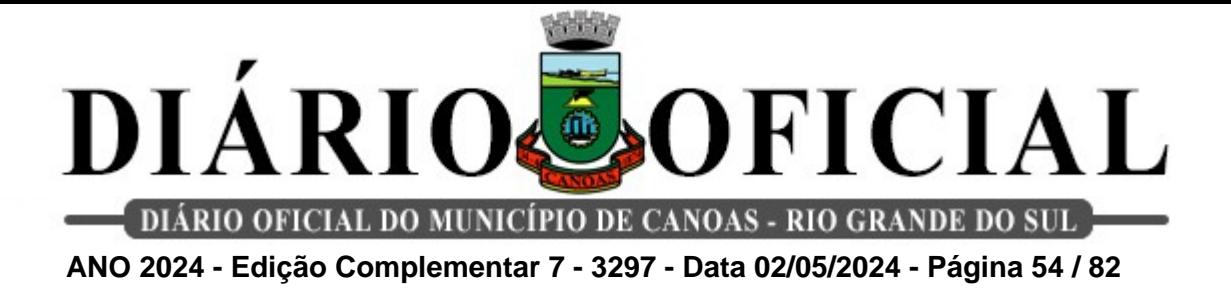

#### **17. Farmácia do Estado**

**1. Percentual de medicamentos em estoque físico em relação ao estoque de medicamentos inseridos no sistema AME.**

**Método de Cálculo:** Estoque de medicamentos físico Estoque de medicamentos inseridos no sistema.

**Meta:** Entre 85 % à 115%

**Fonte:** Sistema AME (Administração de Medicamentos Especiais).

# **2. Relatório do controle de estoque das validades dos medicamentos no prazo estabelecido.**

**Método de Cálculo:** Envio do relatório via e - mail do controle da validade dos medicamentos no prazo estabelecido para o Estado.

**Meta:** 1 envio de relatório / Mês.

**Fonte:** E mail.

**3. Percentual de registro de controle da temperatura ambiente e umidade do espaço de armazenamento dos medicamentos, e temperatura da geladeira de armazenamento de medicamentos termolábeis.**

**Método de Cálculo:** (Total de monitoramento realizados / Total de monitoramento a ser realizado no respectivo mês) X 100.

**Meta:** 100 %

**Fonte:** Planilha Excel.

# **4. Percentual do envio de relatório de atendimentos no prazo estabelecido.**

**Método de Cálculo:** Envio do relatório no prazo correto (1 envio / mês).

**Meta:** 100 % dos envios dos relatórios no prazo.

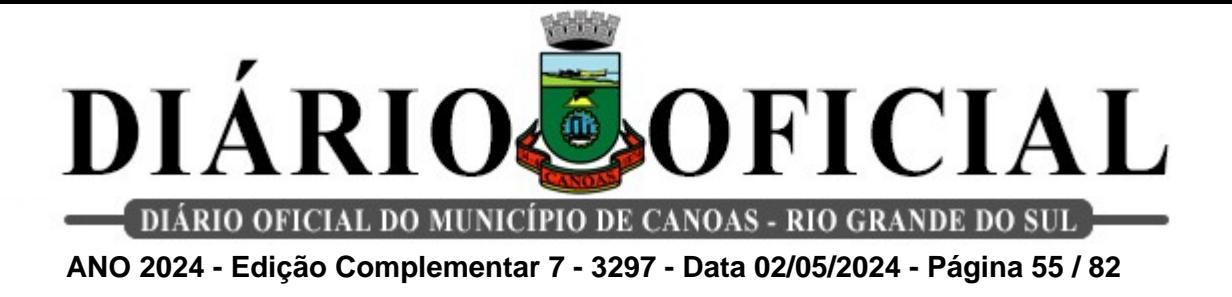

**Fonte:** Recibos e de aberturas de processos e sistema AME.

## **5. Percentual de ouvidorias respondidas dentro do prazo.**

**Método de Cálculo:** (Total de ouvidorias respondidas no prazo de até 48 horas após o recebimento / Total de ouvidorias respondidas) X 100.

**Meta:** 100 % de ouvidorias respondidas no prazo de até 48 horas após o recebimento.

**Fonte:** E mail institucional.

**6. Número de realizações de Educação Permanente no serviço aos colaboradores.**

**Método de Cálculo:** Total de Educação Continuada realizadas no quadrimestre.

**Meta:** ≥ 4 educações permanentes no quadrimestre.

**Fonte:** Lista de presença/ ou livro ata.

# **7. Orientações farmacêuticas prestadas aos usuários quanto ao uso de medicamentos inalatórios (Primeiro uso).**

**Método de cálculo:** Número total de usuários orientados quanto ao uso das medicações (primeiro uso).

**Meta:** 100% pacientes orientados.

**Fonte:** AME + Declaração de Treinamento.

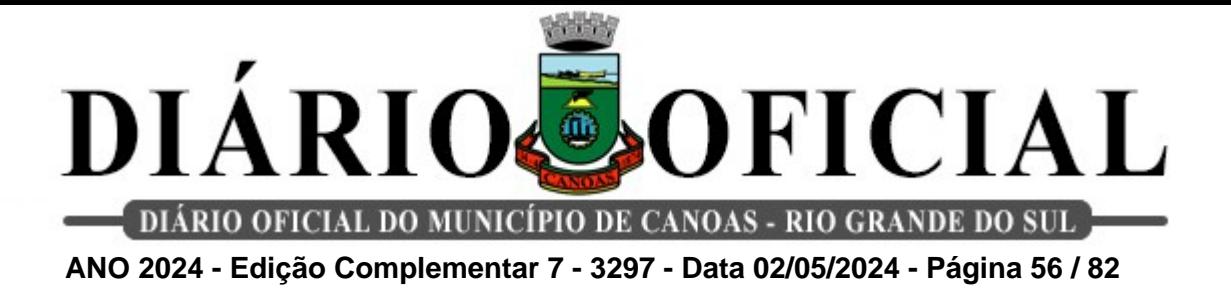

**18. Programa de Assistência Complementar (PAC)**

**1. Percentual de consulta de enfermagem realizada para usuários portadores de feridas crônicas, encaminhadas pelos serviços de saúde através do sistema informatizado.**

**Método de Cálculo:** Número de usuários atendidos pelo enfermeiro (a) no ambulatório de feridas / Número de usuários encaminhadas para avaliação de feridas crônicas) X 100.

**Meta:** ≥ 100%

**Fonte:** SIGSS.

**2. Percentual de consultas de enfermagem realizadas para novos usuários portadores de estomia e/ou incontinência urinária, encaminhados pelos serviços de saúde através do sistema informatizado.**

**Método de Cálculo:** (Número de usuários novos atendidos pelo enfermeiro (a) no ambulatório de estomia / Número de usuários encaminhados pelos serviços de saúde para avaliação em estomia e/ou incontinência urinária) X 100.

**Meta:** ≥ 100%

**Fonte:** SIGSS.

# **3. Número de realizações de Educação Permanente Continuada no**

**serviço.**

**Método de Cálculo:** Número total de Educações Permanentes Continuadas realizadas no serviço.

**Meta:** ≥ 1 / Mês.

**Fonte:** SIGSS.

# **4. Percentual de participação nas reuniões de Conselho Gestor do Programa de Assistência Complementar no quadrimestre.**

**Método de Cálculo:** (Número de reuniões que participou / Número de reuniões realizadas) X 100.

**Meta:** ≥ 75% de participação nas reuniões do serviço.

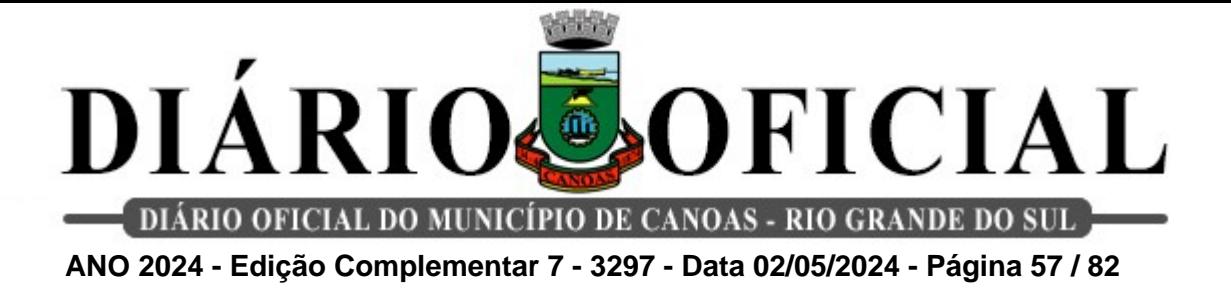

**Fonte:** SIGSS

#### **5. Percentual de atendimentos individuais de profissionais de nível técnico aos estomizados.**

**Método de Cálculo:** (Número de atendimentos individuais de profissionais de nível técnico aos estomizados / Número de pessoas estomizadas com consultas agendadas via SIGSS).

**Meta:** 100% de atendimentos / Mês.

**Fonte:** SIGSS

#### **6. Percentual de atendimentos individuais de profissionais de nível técnico para atendimentos aos pacientes com feridas de difícil cicatrização.**

**Método de Cálculo:** (Número de atendimentos individuais de profissionais de nível técnico para pessoas com feridas de difícil cicatrização / Número de pessoas com feridas de difícil cicatrização com consultas agendadas no SIGSS) x 100.

**Meta:** 100% de atendimentos / Mês.

**Fonte:** SIGSS

# **7. Percentual de buscas ativas de pacientes com evasão ao tratamento de feridas de difícil cicatrização / estomias intestinais e urinárias do programa.**

**Método de Cálculo:** (Número de pacientes faltosos agendados / Número de busca ativa realizadas).

**Meta:** 100% de buscas ativas no quadrimestre. **Fonte:** SIGSS

# **8. Percentual de consultas médicas realizadas aos usuários portadores de feridas crônicas encaminhadas pelas Unidades de Saúde**

**Método de Cálculo:** (Número de usuários novos atendidos pelo médico no ambulatório de feridas/ Número de usuários novos encaminhados para avaliação de úlceras vasculogênicas)

**Meta:** 100% no quadrimestre **Fonte:** SIGSS

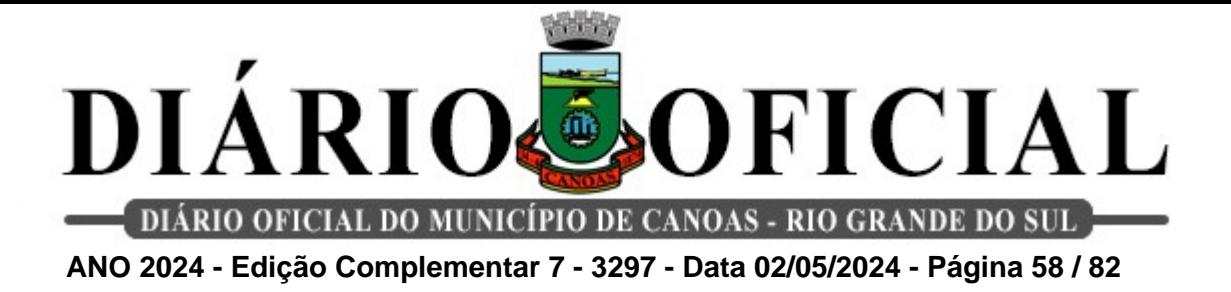

#### **19. Serviço de Tisiologia e Hanseníase**

## **1. Percentual de acolhimentos realizados por enfermeiro(a) de pacientes com diagnóstico de tuberculose no serviço de Tisiologia.**

**Método de Cálculo:** (Número de consultas de enfermagem no mês / Total de pacientes novos cadastrados no serviço no quadrimestre) X 100.

**Meta:** 95 % de consultas realizadas no quadrimestre.

**Fonte:** SIGSS.

#### **2. Percentual de pacientes que iniciaram tratamento na primeira consulta após diagnóstico de tuberculose no Tisiologia.**

**Método de Cálculo:** (Número de pacientes que iniciaram tratamento para tuberculose no mês / Total de pacientes novos cadastrados no serviço no mês, com diagnóstico de Tuberculose) x 100.

#### **Meta:** 90 %

**Fonte:** Planilha online do serviço.

#### **3. Percentual de pacientes em tratamento, atendidos em consulta médica no serviço de Tisiologia.**

**Método de Cálculo:** (Número de pacientes em tratamento no serviço que passaram por consulta médica no mês / Número total de pacientes em tratamento no mês) x 100.

**Meta:** ≥ 70% no mês.

**Fonte:** SIGSS.

# **4. Número de matriciamentos realizados pelo serviço de tisiologia para os serviços de saúde de Canoas.**

**Método de Cálculo:** Número total de matriciamentos realizados.

**Meta:** ≥ 04 matriciamentos realizados no quadrimestre.

**Fonte:** SIGSS.

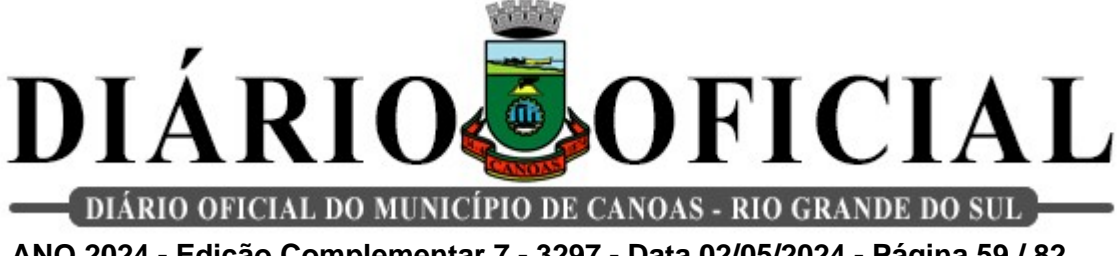

**ANO 2024 - Edição Complementar 7 - 3297 - Data 02/05/2024 - Página 59 / 82**

#### **5. Número de educação continuada realizada para os profissionais do serviço de tisiologia no quadrimestre.**

**Método de Cálculo:** Número de educação continuada realizada.

**Meta:** ≥ 04 educação permanente no quadrimestre.

**Fonte:** SIGSS.

#### **6. Percentual de testes rápidos realizados para diagnóstico de HIV em pacientes com tuberculose.**

**Método de Cálculo:** ( Número de pacientes que iniciaram tratamento e que realizaram teste rápido no mês / Número total de pacientes que iniciaram tratamento no mês ) x 100.

**Meta:** ≥ 70% / quadrimestre.

**Fonte:** SIGSS.

#### **7. Percentual de buscas ativas e visitas domiciliares realizadas pelo serviço de Tisiologia.**

**Método de Cálculo:** ( Número de buscas ativas e visitas domiciliares realizadas no mês / Número de pacientes faltosos ou em situação de vulnerabilidade que não acessaram o servico no mês ) x 100%

**Meta:** ≥ 70% / quadrimestre.

**Fonte:** SIGSS.

#### **8. Percentual de pacientes em tratamento para hanseníase atendidos em consulta médica no serviço de Tisiologia e Hanseníase.**

**Método de Cálculo:** (Número de pacientes em tratamento para hanseníase que consultaram no mês / Número total de pacientes em tratamento para hanseníase no serviço) x 100.

**Meta:** 80% no quadrimestre.

**Fonte:** SIGSS.

#### **9. Percentual de conformidades do estoque físico de medicamentos e insumos**

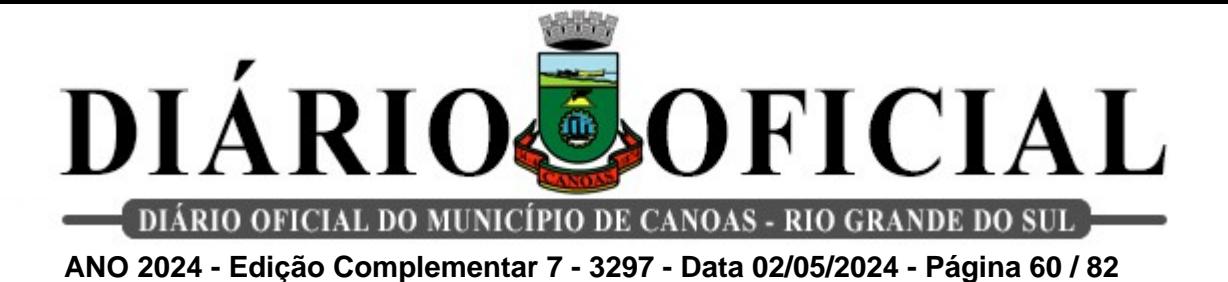

#### **em relação ao seu estoque informado no sistema SIGSS.**

**Método de Cálculo:** (Estoque de medicamentos e insumos físico (contagem)/ Estoque de medicamentos e insumos informados no sistema SIGSS) X 100.

**Meta:** ≥ 90 % e  $≤ 110%$ 

**Fonte:** SIGSS.

#### **10. Percentual do envio dos pedidos dos medicamentos e insumos no prazo correto, para reposição de estoque.**

**Método de Cálculo:** Número de envios no prazo correto, conforme cronograma estadual (1 pedido / Mês).

**Meta:** 100% no quadrimestre

**Fonte:** Formulário de solicitação de medicamentos da tuberculose no e-mail do serviço.

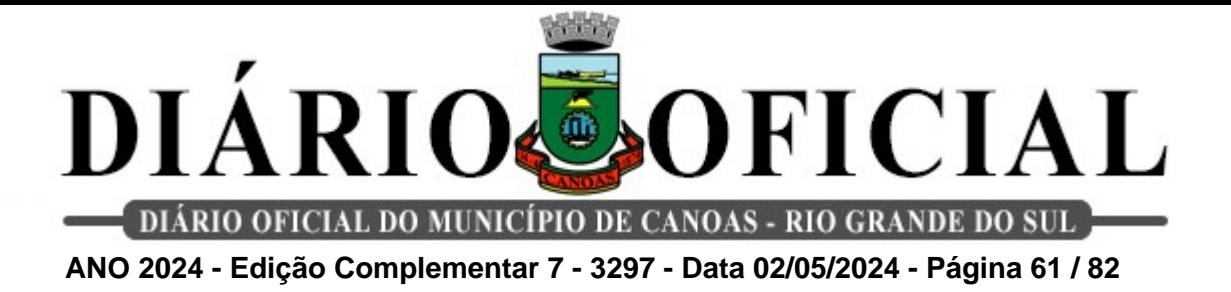

#### **20. UPA Idoso**

#### **1. Percentual de transferências médicas para outros serviços da rede.**

**Método de Cálculo:** (Número de encaminhamentos médicos para outro serviço (UPA, hospitais) / Número total de atendimentos médicos individuais) x 100.

**Meta:** ≤ 10 % de transferências médicas.

**Fonte:** SIGSS

#### 2. **Percentual de atendimentos de enfermeiros e médicos de idosos por mês na UPA DO IDOSO.**

**Método de Cálculo:** (Número de atendimentos de enfermeiros e médicos / Número de pessoas idosas estimadas pelo IBGE no município de Canoas) x 100.

**Meta:** ≥ 1 % consultas no mês.

**Fonte:** SIGSS / IBGE

# **3. Número de Educação Permanente Continuada em urgência / emergência realizadas no quadrimestre.**

**Método de Cálculo:** Número total de Educações Permanentes em urgência / emergência.

**Meta:** ≥ 8 atividades / Quadrimestre

**Fonte:** SIGSS.

#### **4. Percentual de eletrocardiograma realizado em pessoas com dor precordial.**

**Método de Cálculo:** (Número total de idosos atendidos no serviço com eletrocardiograma realizado no mês / Número de pacientes idosos com dor precordial típica ou atípica ) x 100.

**Meta:** ≥ 100% / Quadrimestre

**Fonte:** SIGSS

#### **5. Número de atividades em salas de espera realizadas no serviço de saúde no**

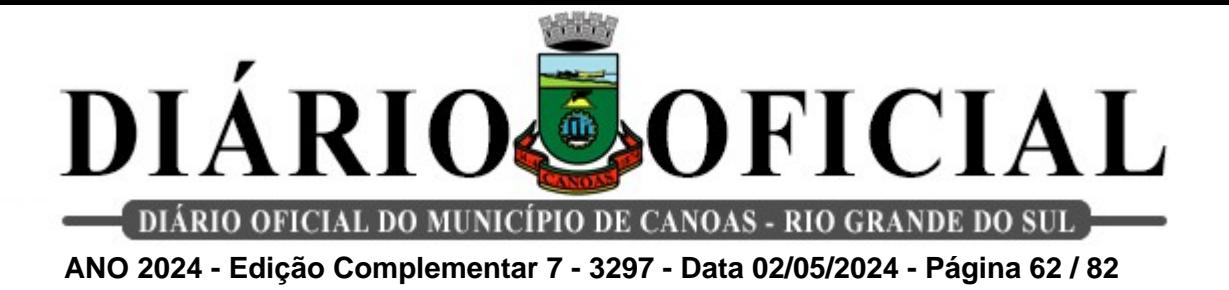

#### **quadrimestre.**

**Método de Cálculo:** Número total de atividades em sala de espera realizadas.

**Meta:** ≥ 8 atividades / quadrimestre

**Fonte:** SIGSS.

**6. Número de testes rápidos para infecções sexualmente transmissíveis (IST´s - Sífilis, HIV, Hepatite B e C).**

**Método de Cálculo:** Número total de realização de procedimentos de testes rápidos de IST´s

**Meta:** ≥ 160 testes no quadrimestre.

**Fonte:** SIGSS

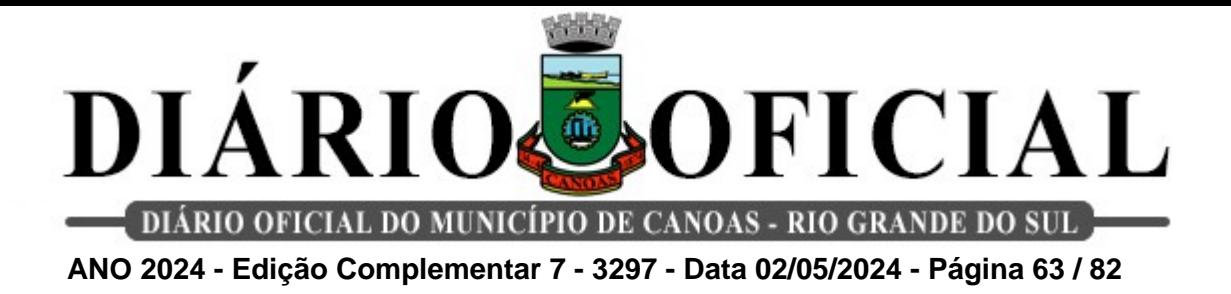

#### **II EIXO - GESTÃO**

**1. Administração (SEDE) - Indicadores Gerais**

#### **1. Entrega do Relatório de Gestão no prazo estabelecido.**

**Meta:** Relatório com conteúdo solicitado entregue no prazo estabelecido.

**Fonte:** Declaração de Entrega no Prazo assinada pelo Presidente da Fundação.

#### **1.1 Indicadores específicos por diretoria**

**Diretoria de Planejamento e Finanças**

**1. Percentual de erros na folha de pagamento dos salários / remunerações dos servidores da FMSC.**

**Método de Cálculo:** (Total de erros /Total de colaboradores com pagamento de salários / remunerações no mês) X 100.

**Meta:** Até 5%

**Fonte:** Resumo da Planilha de Controle deferida pelo Diretor (a).

#### **Diretoria Administrativa e Predial**

**1. Percentual de atos pertinentes às Licitações e Contratos da FMSC publicados no DOMC.**

**Método de Cálculo:** (Atos publicados no DOMC / atos existentes nos processos) X 100.

**Meta:** ≥ 95%

**Fonte:** Diário Oficial do Município de Canoas.

# **2. Proporção de processos de compras com valor reduzido na contratação referente ao valor estimado da compra.**

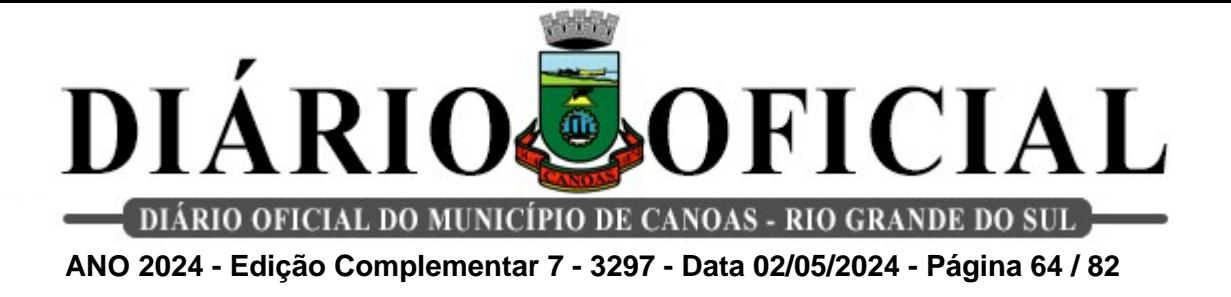

**Método de Cálculo:** (Número de processos com valor reduzido / Número total de processos) X 100.

**Meta:** ≥ 80%

**Fonte:** Processos de compra da Diretoria Administrativa e Predial (DAP).

# **Diretoria de Gestão de Pessoas**

**1. Percentual de avaliações de contratos de experiência realizadas nos prazos estabelecidos (30, 50, 80 dias) monitorados.**

**Método de Cálculo:** (Total de avaliações de contratos de experiência realizadas nos prazos estabelecidos / Total de avaliações de contratos de experiência necessárias) X 100.

**Meta:** ≥ 80%

**Fonte:** Formulários de avaliações com deferimento do Diretor (a).

#### **Diretoria Jurídica**

# **1. Relatório com monitoramento e avaliação de indicadores prioritários da área de atuação.**

**Meta:** Indicadores monitorados e avaliados mensalmente.

**Fonte:** Relatório assinado pela chefia imediata, Diretor (a).

# **Diretoria Técnica**

# **1. Número de reuniões realizadas com os Apoiadores de Rede.**

**Método de Cálculo:** Número total de reuniões realizadas.

**Meta:** ≥ 3 reuniões mensais realizadas.

**Fonte:** Atas das reuniões e/ou lista de presença deferida pelo Diretor (a).

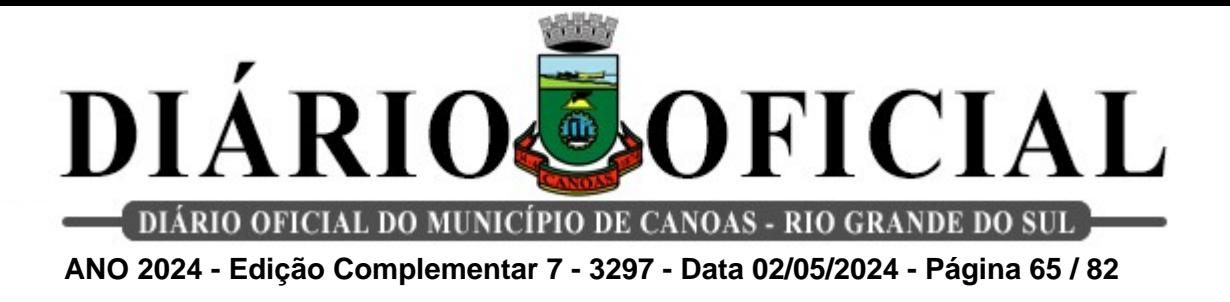

**2. Número de colegiados de gestão com participação da equipe da Diretoria Técnica.**

**Método de Cálculo:** (Número de participações em reuniões / Número de colegiados) X 100.

**Meta:** ≥ 50% / Quadrimestre.

**Fonte:** Atas das reuniões e/ou lista de presença deferida pelo Diretor (a).

## **3. Número de encontros de Educação Permanentes realizadas com os Gestores Técnicos.**

**Meta:** ≥ 1 encontro por quadrimestre.

**Fonte:** Atas das reuniões e/ou lista de presença deferida pelo Diretor (a).

#### **4. Número de encontros de Educação Permanente realizados com os profissionais das equipes.**

**Meta:** ≥ 1 encontro por quadrimestre.

**Fonte:** Atas das reuniões e/ou lista de presença deferida pelo Diretor (a).

#### **5. Percentual de participações em reuniões entre DAB/FMSC no quadrimestre.**

**Método de Cálculo:** (Número de participações em reuniões /Número de convocações) X 100.

**Meta:** ≥ 75% de participantes nas reuniões.

**Fonte:** Lista de presença/Ata de reuniões.

# **6. Percentual de participações em reuniões de Comissões/Gts relacionadas aos temas específicos da área.**

**Método de cálculo:** (Número de reuniões de Comissões e/ou Gts que participou / Número de reuniões de Comissões e/ou Gts realizadas) x 100.

**Meta:** ≥ 75% de participação nas reuniões.

**Fonte:** Lista de Presença e/ou ata das reuniões deferidas pela chefia imediata.

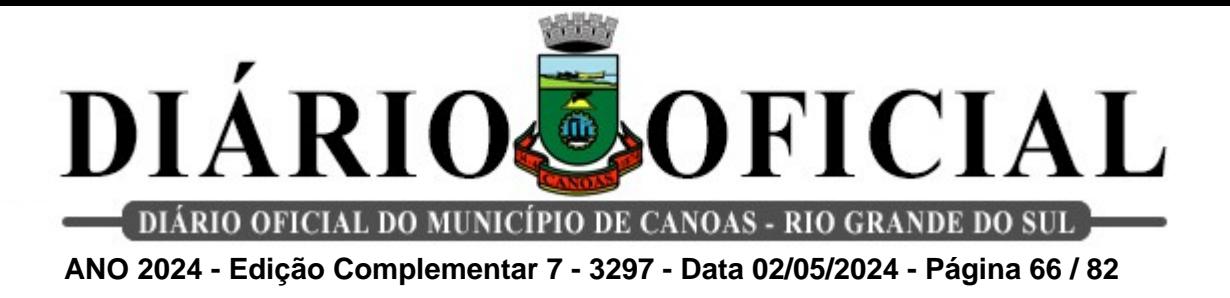

#### **7. Realização de visitas técnicas nos serviços de saúde.**

**Método de Cálculo:** Total de número de realizações de visitas técnicas realizadas nos serviços pelos profissionais da diretoria técnica.

**Meta:** ≥ 12 realizações de visitas técnicas / quadrimestre.

**Fonte:** Lista de presença e relatórios de visitas.

#### **Diretoria Técnica - Apoiadores de Rede**

#### **1. Participação em reunião de equipe das unidades dos quadrantes.**

**Método de cálculo:** Número total de reuniões da equipe que participou no mês

**Meta:** ≥ 80 reuniões / Quadrimestre

**Fonte:** Formulário deferido pela Chefia Imediata, assinado pelo gestor da unidade

# **2. Organização e participação em reuniões de colegiados com gestores.**

**Método de cálculo:** Número total de realizações de colegiados com os gestores das unidades de referência

**Meta:** ≥ 20 reuniões / Quadrimestre

**Fonte:** Formulário deferido pela Chefia Imediata, assinado pelo gestor da unidade

#### **3. Número de participações nos conselhos locais de saúde.**

**Método de cálculo:** Número total de participações nos conselhos locais de saúde das unidades de referência

**Meta:** ≥ 16 reuniões / Quadrimestre

**Fonte:** Formulário deferido pela Chefia Imediata, assinado pelo gestor da unidade

# **4. Número de realizações de monitoramento de PROQUALI das unidades de referência.**

**Método de cálculo:** Número de realizações de monitoramento das equipes de referência

**Meta:** 100% de monitoramento / Quadrimestre

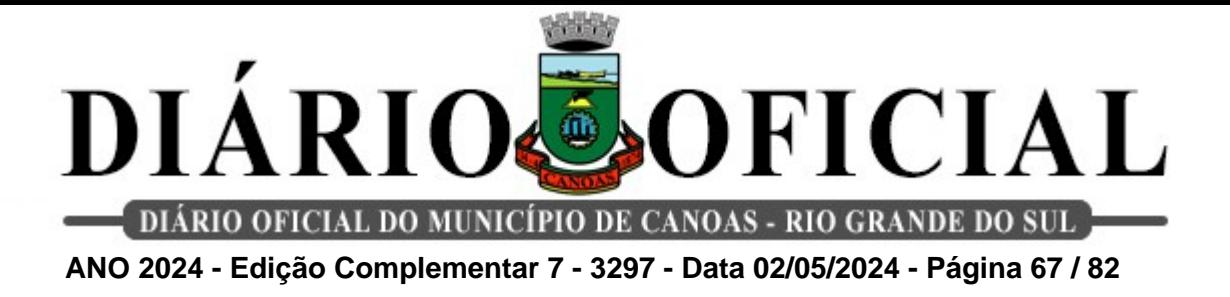

**Fonte:** Formulário deferido pela Chefia Imediata, assinado pelo gestor da unidade

# **5. Número de participações em reunião com Diretoria de Atenção Básica:**

**Método de cálculo:** Número de participações nas reuniões pelos apoiadores de rede conforme convocações

**Meta:** ≥ 04 reuniões / Quadrimestre

**Fonte:** Formulário deferido pela Chefia Imediata

# **6. Número de participações de reuniões com os demais membros da Diretoria Técnica:**

**Método de cálculo:** Número de participações nas reuniões da Diretoria Técnica.

**Meta:** ≥ 04 reuniões / Quadrimestre

**Fonte:** Formulário deferido pela Chefia Imediata

# **7. Número de realizações de reuniões de Apoiadores de Rede para planejamento de ações e discussões de processos de trabalho**

**Método de cálculo:** Número total de participações nas reuniões

**Meta:** ≥ 08 reuniões / Quadrimestre

**Fonte:** Formulário deferido pela Chefia Imediata

# **8. Número de participações em Educação Permanente para os profissionais**

**Método de cálculo:** Número total de participações nas EP

- **Meta:** ≥ 04 reuniões / Quadrimestre
- **Fonte:** Formulário deferido pela Chefia Imediata

# **9. Participação e Incentivo na construção dos Processos de Trabalho nas Unidades**

**Método de cálculo:** Número total de visitas na unidade para discussão de processo de trabalho

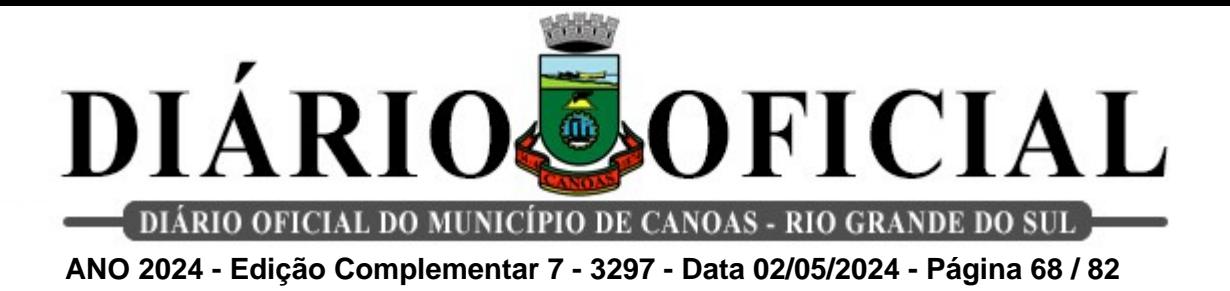

**Meta:** ≥ 148 visitas/ Quadrimestre

**Fonte:** Formulário deferido pela Chefia Imediata, assinado pelo gestor da unidade

#### **10. Articulação e aproximação dos serviços e seus profissionais para fortalecimento da rede e cuidado integral aos usuários**

**Método de cálculo:**Número total de participações em atividades, contatos telefônicos e/ou meios digitais realizados pelos apoiadores para articulação com a rede.

**Meta:** ≥ 20 atividades / Quadrimestre.

**Fonte:** Formulário deferido pela Chefia Imediata

# **2. Serviço Especializado em Engenharia de Segurança e em Medicina do Trabalho (SESMT)**

## **1. Fornecimento de EPIs (somente aqueles fornecidos pelo SESMT) e no momento da admissão.**

**Método de Cálculo:** (Número de novos funcionários que receberam EPIs que são fornecidos pelo SESMT no quadrimestre / Número de novos funcionários no quadrimestre) x 100.

**Meta:** ≥ 80% dos novos trabalhadores (com indicação de uso) com EPIs recebidos na admissão (exceto trabalhadores da SEDA que recebem EPIs no local de trabalho.

**Fonte:** Planilha de Equipamentos de Proteção Individual – EPI.

# **2. Capacitações em saúde e segurança do trabalho em serviços de saúde (NR-32).**

**Método de Cálculo:** Número de capacitações realizadas no quadrimestre.

**Meta:** ≥ 04 capacitações em saúde e segurança do trabalho / Quadrimestre .

**Fonte:** Lista de presença.

#### **3. Capacitações em saúde e segurança do trabalho com entrega da ordem de serviço na admissão dos novos trabalhadores.**

**Método de Cálculo:** (Número de novos funcionários que receberam a ordem de serviço no quadrimestre / Número de novos funcionários no quadrimestre) X 100%

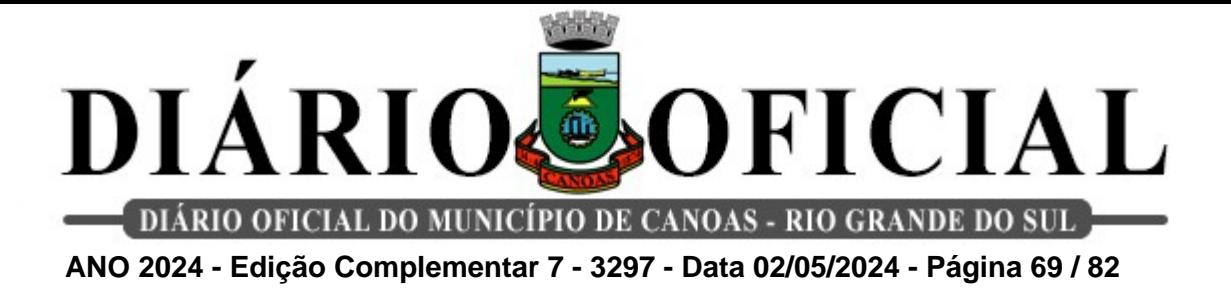

**Meta:** ≥ 80% / Quadrimestre.

**Fonte:** Termo de ciência da ordem de serviço assinado.

## **4. Participação das perícias judiciais trabalhistas de insalubridade e/ou periculosidade.**

**Método de Cálculo:** (Número de perícias judiciais com participação de algum dos membros do SESMT no quadrimestre) / Número de convocações para participação de perícias realizadas pela Diretoria Jurídica no quadrimestre) X 100%

**Metas:** ≥ 80% de participação, de pelo menos um dos membros do SESMT, nas perícias trabalhistas nas quais o SESMT for convocado pela Diretoria Jurídica.

**Fonte:** Ata do laudo judicial.

#### **5. Monitoramento dos atestados recebidos através do e-mail do serviço.**

**Método de Cálculo:** (Número de afastamentos superior a 1 dia monitorados no quadrimestre / Número total de afastamentos superiores a 1 dia no quadrimestre) x 100.

**Metas:** ≥ 90% dos afastamentos superiores a 1 dia monitorados / Quadrimestre.

**Fonte:** Planilha de controle de atestados.

#### **6. Monitoramento de acidentes de trabalho.**

**Método de Cálculo:** (Número de acidentes de trabalho monitorados no quadrimestre / Número total de acidentes de trabalho ocorridos no quadrimestre) X 100.

**Metas:** ≥ 90% de acidentes de trabalho monitorados.

**Fonte:** Planilha de Registro de Acidentes de Trabalho.

#### **7. Realização do atestado de saúde ocupacional – ASO nas unidades.**

**Método de Cálculo:** Número de visitas realizadas nas unidades para realização do atestado de saúde ocupacional no quadrimestre.

**Metas:** ≥ 09 visitas in loco no quadrimestre para realização do atestado de saúde ocupacional.

**Fonte:** Planilha de Registro de Exames Periódicos.

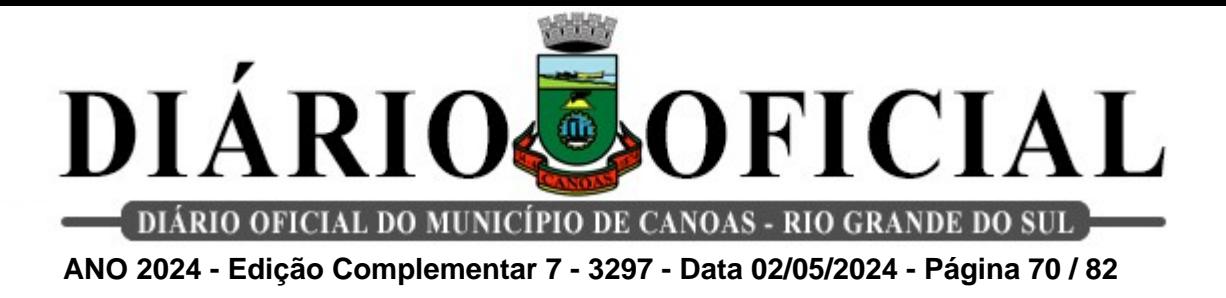

**8. Visita nas Unidades com Colaboradores da FMSC.**

**Método de Cálculo:** Número de unidades visitadas no quadrimestre.

**Meta:** ≥ 60 visitas técnicas / Quadrimestre.

**Fonte:** Planilha de Registro de Visitas.

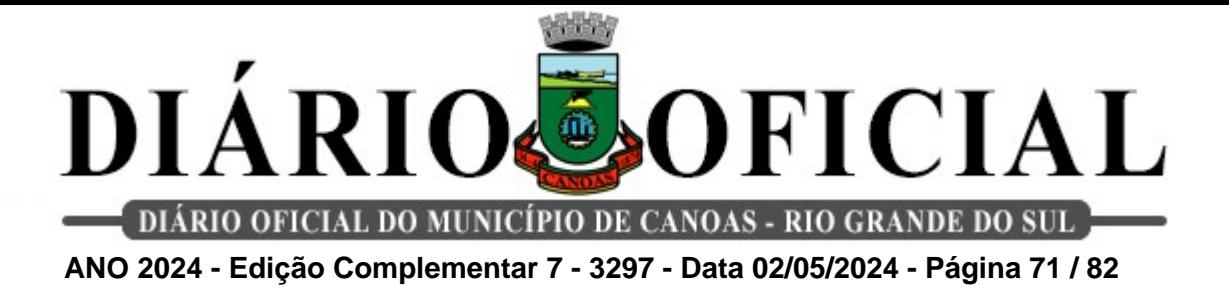

# **EIXO III - ADMINISTRAÇÃO FMSC SERVIDORES COM ATUAÇÃO FORA DA SEDE, JUNTO À SECRETARIA MUNICIPAL DE SAÚDE (SMS)**

**Indicadores de gestão para profissionais de nível superior.**

#### **1. Percentual de participações nas reuniões da Diretoria no quadrimestre.**

**Método de Cálculo:** (Número de reuniões que participou / Número de reuniões realizadas) X 100.

**Meta:** ≥ 80% de participação nas reuniões da Diretoria.

**Fonte:** Lista de Presença e/ou ata das reuniões deferida pela chefia imediata.

# **2. Percentual de participações em reuniões de Comissões / GTs relacionadas aos temas específicos da área.**

**Método de Cálculo:** (Número de reuniões de Comissões e/ou GTs que participou / Número de reuniões de Comissões e/ou GTs realizadas) X 100.

**Meta:** ≥ 80% de participações.

**Fonte:** Lista de Presença e/ou ata das reuniões deferida chefia imediata.

# **3. Relatório com monitoramento e avaliação dos indicadores do Plano Municipal de Saúde PMS, da área de atuação.**

**Meta:** 1 relatório quadrimestral.

**Fonte:** Relatório assinado pela chefia imediata.

# **4. Relatório com monitoramento e avaliação de indicadores prioritários da área de atuação.**

**Meta:** Indicadores monitorados e avaliados mensalmente.

**Fonte:** Relatório assinado pela chefia imediata.

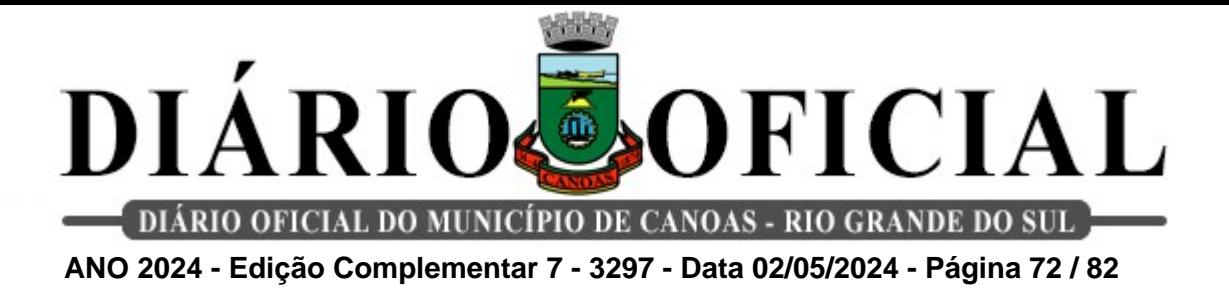

# **5. Plano de ação elaborado e implantado ou em processo de implantação a partir da avaliação dos indicadores.**

**Meta:** Plano de ação elaborado e implantado ou em processo de implantação.

**Fonte:** Plano de ação assinado pela chefia imediata.

**Indicadores de gestão de profissionais de nível técnico e médio.**

#### **1. Percentual de participação nas reuniões de equipe do setor.**

**Método de Cálculo:** (Número de reuniões de equipe do setor que participou / Número de reuniões de equipe realizadas) X 100.

**Meta:** ≥ 80% de participação em reuniões de equipe do setor.

**Fonte:** Lista de Presença e/ou ata das reuniões.

# **2. Relatório das atividades realizadas na área temática do setor que atua.**

**Meta:** 1 relatório por mês.

**Fonte:** Cópia dos relatórios assinada pela chefia imediata
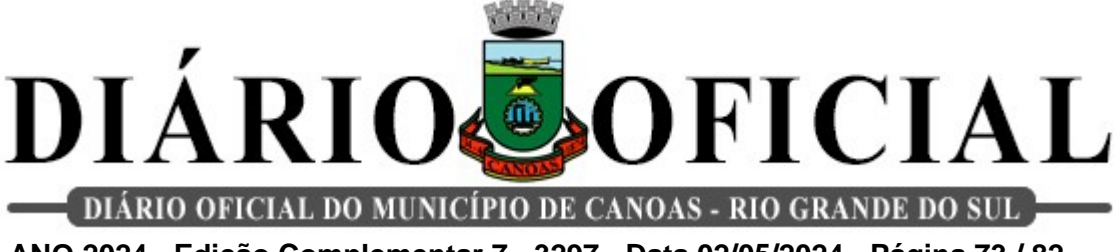

**ANO 2024 - Edição Complementar 7 - 3297 - Data 02/05/2024 - Página 73 / 82**

#### **EIXO IV - ADMINISTRAÇÃO FMSC**

**SERVIDORES QUE REALIZAM ATIVIDADES QUE NÃO AFETAM, NECESSARIAMENTE, ALGUMA DAS DIRETORIAS DA FMSC, EM PRINCÍPIO, FORA DA SEDE, JUNTO A ÓRGÃOS DA MUNICIPALIDADE DE CANOAS**

### **1. Diretoria de Políticas e Ações em Saúde Mental**

#### **1. Número de realizações de colegiados gestor.**

**Método de Cálculo:** Número de reuniões realizadas mensalmente.

**Meta:** ≥ 4 reuniões mensais realizadas.

**Fonte:** Ata de reunião / Lista de presença deferida pelo Diretor.

#### **2. Número de encontros de Educação Permanente em Saúde realizadas com os profissionais da Rede de Atenção Psicossocial (RAPS).**

**Método de Cálculo:** Número de realizações de encontros.

**Meta:** 1 encontro mensal.

**Fonte:** Ata de reunião / Lista de presença.

#### **3. Realização dos registros nos sistemas de informação SIMEC e SIGMA.**

**Meta:** 1 envio de relatório / Mês.

**Fonte:** Relatório mensal deferido pelo Diretor.

# **4. Realização de visita e monitoramento dos moradores dos Serviços de Residenciais Terapêuticos (SRT).**

**Meta:** 1 relatório técnico mensal.

**Fonte:** Relatório mensal deferido pelo Diretor.

**5. Número de participações da Diretoria nas reuniões de equipe nos serviços de Centro de Atenção Psicossocial (CAPS), Centro de Referência do Espectro**

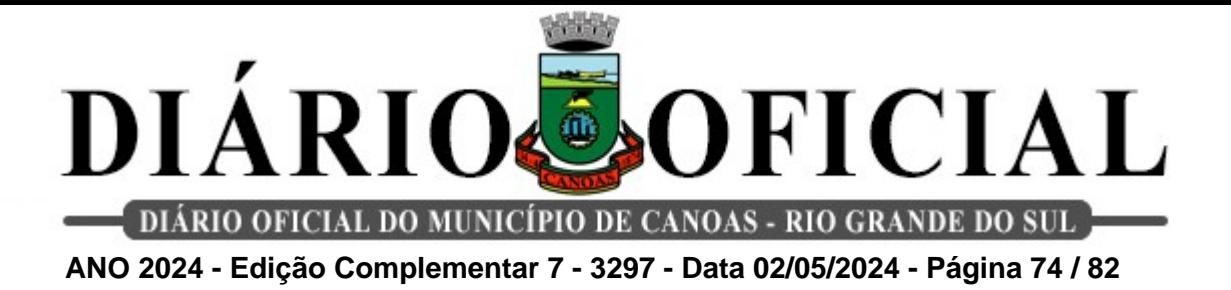

**Autista (CERTEA) e Centro de Referência em Atendimento Infanto-Juvenil (CRAI).**

**Método de Cálculo:** Número total de participações em reuniões.

**Meta:** 4 reuniões mensais.

**Fonte:** Ata de reunião / Lista de presença deferida pelo Diretor.

#### **6. Número de participações de Rede Intersetoriais / Intrasetoriais.**

**Método de Cálculo:** Número total de participações em reuniões.

**Meta:** 1 reunião /Mês.

**Fonte:** Ata de reunião / Lista de presença deferida pelo Diretor.

**7. Realização de monitoramento da produção do Centro de Atenção Psicossocial (CAPS).**

**Método de Cálculo:** Realização do monitoramento da produção através do SIA/SUS.

**Meta:** 1 relatório técnico mensal.

**Fonte:** Relatório mensal gerado pelo sistema deferido pelo Diretor.

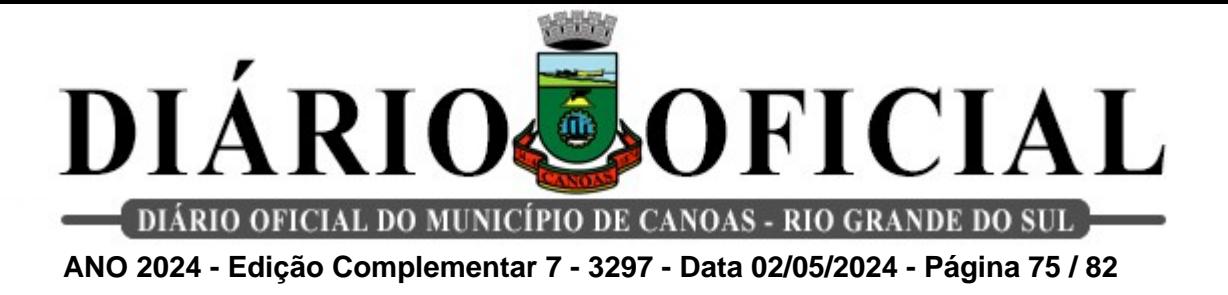

# **2. Regulação ambulatorial**

**1. Percentual de realizações de regulação de consultas especializadas do município de Canoas e demais municípios pactuados, via SIGSS.**

**Método de Cálculo:** (Número de regulações para consultas especializadas realizadas pelo serviço / Número total de solicitações de regulações demandadas pelo município de Canoas e demais municípios pactuados) X 100.

**Meta:** 80%

**Fonte:** SIGSS.

### **2. Percentual de realizações de regulações de consultas especializadas do município de Canoas e demais municípios pactuados, via GERCON.**

**Método de Cálculo:** (Número de regulações para consultas especializadas realizadas pelo serviço / Número total de solicitações de regulações demandadas pelo município de Canoas e demais municípios pactuados X 100.

**Meta:** 80%

**Fonte:** GERCON.

### **3. Percentual de solicitações de busca ativa às unidades para os pacientes de urgência e emergência em lista de espera para consultas e exames.**

**Método de Cálculo:** (Número de solicitações de busca ativa às Unidades de Saúde / localizados nos cadastros do sistema) X 100.

**Meta:** 100% de buscas ativas.

**Fonte:** Planilha excel.

# **4. Percentual de realização com quantidade de consultas especializadas nos prestadores ou centros especializados, inseridas e agendadas pela regulação.**

**Método de Cálculo:** ( Número total de realizações de agendamentos no SIGSS / Número total de vagas disponibilizadas pelos serviços para consultas especializadas) X 100.

**Meta:** 100%

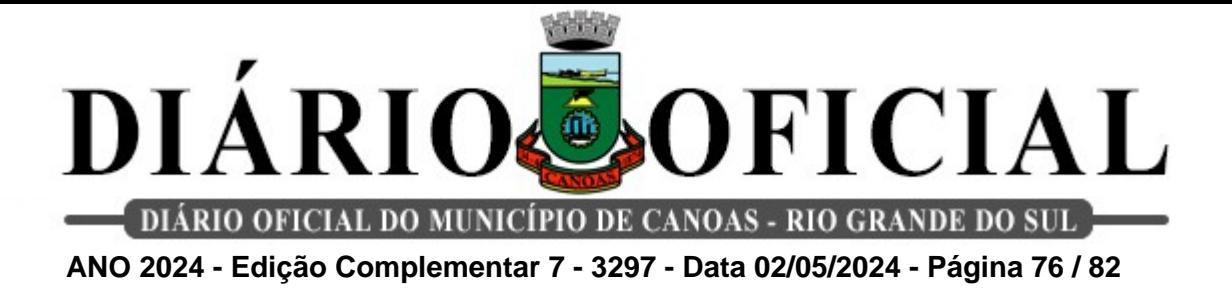

**Fonte:** SIGSS.

**5. Percentual de transferência do sistema SIGSS via sistema GERCON, de consultas a serem reguladas pelo Estado para realização de consulta no município de Porto Alegre.**

**Método de Cálculo:** (Número total de pacientes transferidos do sistema GERCON / Número total de pacientes encaminhados pelos serviços de consultas especializadas no município de Porto Alegre) X 100.

**Meta:** 100%

**Fonte**: SIGSS, Planilha Excel, GERCON

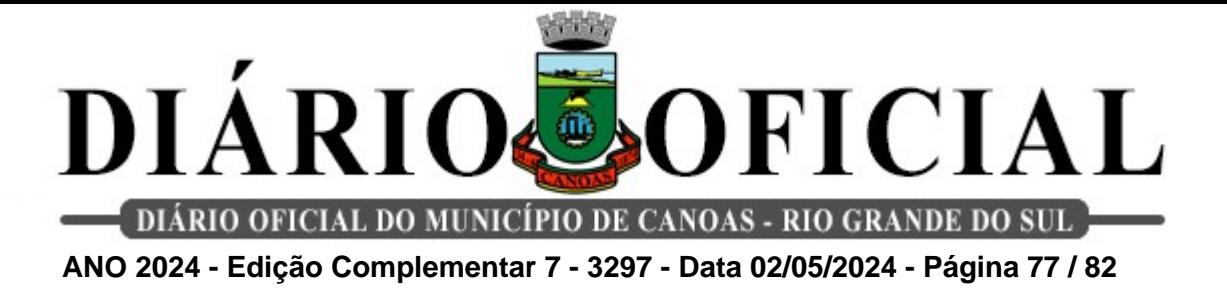

#### **3. Regulação de Faturamento**

**1. Percentual de realização de faturamento líquido dos prestadores (laboratórios).**

**Método de Cálculo:** Número de realizações de tabulações de faturamento líquidos.

**Meta:** 100 % / mês.

**Fonte:** Faturamento físico e planilha de cálculos.

#### **2. Percentual de realização de controle do faturamento bruto x Teto financeiro.**

**Método de Cálculo:** Controle da tabulação dos valores brutos apresentados e do teto financeiro mensal estipulado pela Diretoria Técnica Administrativa (DTA).

**Meta:** 100 % / mês.

**Fonte:** Faturamento físico e teto financeiro (DTA).

#### **3. Percentual de acompanhamento do valor das glosas no período.**

**Método de Cálculo:** Realização de tabulação de erros de cobranças e cobranças indevidas por parte dos prestadores (glosas).

**Meta:** 100 % / Mês.

**Fonte:** Planilha de cálculo.

### **4. Percentual de acompanhamento do número de atendimentos e acompanhamento da produção física dos laboratórios.**

**Método de Cálculo:** Realização de tabulação do volume de atendimentos realizados pelos prestadores no período do faturamento.

**Meta:** 100 % / Mês.

**Fonte:** Planilha de cálculo.

#### **5. Percentual de acompanhamento do volume de exames realizados.**

**Método de Cálculo:** Realização de tabulação do volume de exames realizados pelos

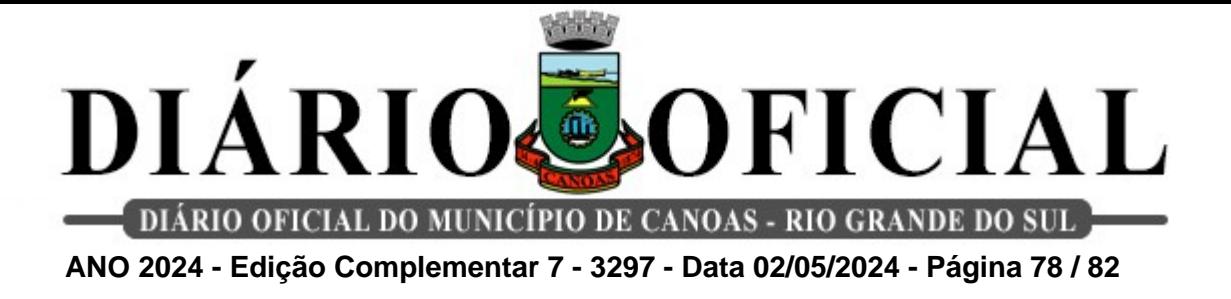

prestadores no período do faturamento.

**Meta:** 100 % / Mês.

**Fonte:** Planilha de cálculo.

### **6. Percentual de acompanhamento do volume de atendimentos às gestantes.**

**Método de Cálculo:** Realização de tabulação do volume de atendimentos realizados às gestantes pelos prestadores no período do faturamento em relação ao total de atendimentos mensais.

**Meta:** 100 % / Mês.

**Fonte:** Planilha de cálculo.

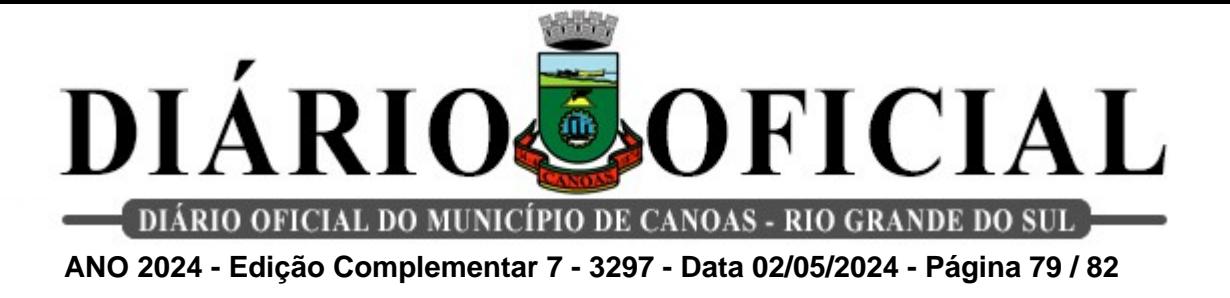

# **4. Regulação de Leitos**

# **1. Percentual de pacientes regulados para o Hospital Municipal de Canoas – HMC com perfil de enfermaria.**

**Método de Cálculo:** (Número total de pacientes regulados no mês / Total de leitos disponibilizados no dia) X100 \*considerar como paciente regulado quando o mesmo estiver aguardando disponibilidade.

**Meta:** 100 % **Fonte:** Planilha excel.

### **2. Percentual de pacientes regulados para o Hospital Nossa Senhora das Graças – HNSG com perfil de enfermaria.**

**Método de Cálculo:** (Número total de pacientes regulados no mês / Número total de pacientes solicitados pelos serviços da rede para leito no Hospital Nossa Senhora das Graças) X100 \*considerar como paciente regulado quando o mesmo estiver aguardando disponibilidade.

**Meta:** ≥ 100 % **Fonte:** planilha excel.

### **3. Percentual de pacientes regulados para o Hospital de Pronto Socorro de Canoas – HPSC.**

**Método de Cálculo:** (Número total de pacientes regulados no mês / Número total de pacientes solicitados pelo Hospital de Pronto Socorro de Canoas – HPSC para o serviço de regulação de leitos) X100 \*considerar como paciente regulado quando o mesmo estiver aguardando disponibilidade.

**Meta:** ≥ 100 % **Fonte:** planilha excel.

# **4. Percentual de pacientes regulados com perfil de enfermaria solicitados pelas unidades de Pronto Atendimento Rio Branco, Guajuviras e Liberty Center e do Pronto Atendimento de Nova Santa Rita.**

**Método de Cálculo:** (Total de pacientes regulados no mês / Número total de pacientes solicitados pelas unidades de Pronto Atendimento Rio Branco, Guajuviras e Liberty Center e do Pronto Atendimento de Nova Santa Rita) X 100 \*considerar como paciente regulado quando o mesmo estiver aguardando disponibilidade.

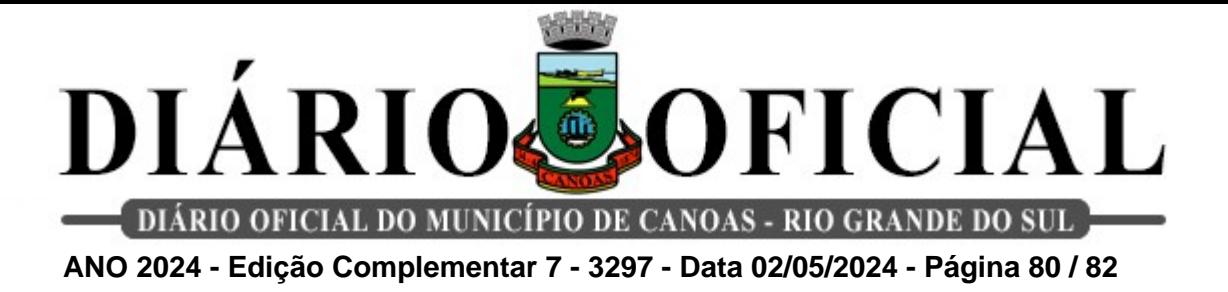

**Meta:** 100% **Fonte:** Planilha excel.

# **5. Percentual de pacientes regulados dos municípios referenciados para Canoas nas especialidades de Cardiovascular, Neurocirurgia e Traumatologia.**

**Método de Cálculo:** (Número total de pacientes regulados no mês / Número total de pacientes solicitados pelos municípios referenciados para Canoas nas especialidades de Cardiovascular, Neurocirurgia e Traumatologia) X 100.

**Meta:** 100 % **Fonte:** Planilha Excel.

# **6. Percentual de procedimentos eletivos autorizados pelo serviço de regulação de leitos dos prestadores do Hospital Nossa Senhora das Graças e Hospital Municipal de Canoas.**

**Método de Cálculo:** (Número de procedimentos autorizados pelo serviço de regulação de leitos / Número de autorizações de cirurgias eletivas solicitadas pelos prestadores Hospital Nossa Senhora das Graças e Hospital Municipal de Canoas) X100.

**Meta:** 100 %

**Fonte:** MV Soul.

# **7. Percentual de pacientes psiquiátricos dos CAPS regulados para o Serviço de Saúde Mental do Hospital Municipal de Canoas - HCM.**

**Método de Cálculo:** (Número total de leitos regulados / Número total de leitos solicitados pelo CAPS ao serviço de regulação de leitos) X 100.

**Meta:** 100 %

**Fonte:** Planilha excel.

# **8. Percentual de Ordens Judiciais reguladas pelo serviço de regulação de leitos**

**Método de Cálculo:** (Número total de leitos regulados por judicialização / Número total de demandas judiciais solicitadas para o serviço de regulação de leitos) X 100.

**Meta:** 100 %

**Fonte:** E-mail DRCAA + Planilha excel.

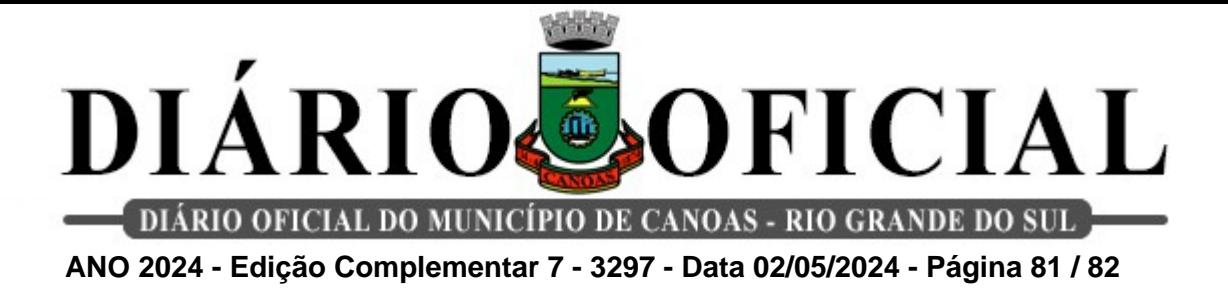

# **EIXO V - SERVIÇO DE ASSISTÊNCIA ADMINISTRATIVA (assistente administrativo)**

**1. Número de relatórios das atividades realizadas no setor que atua realizado pela Chefia Imediata.**

**Método de Cálculo:** Número de atividades realizadas no setor que atua.

**Meta:** Entrega de 1 relatório / Quadrimestre.

**Fonte:** Relatório.

#### **2. Entrega do relatório das demandas envolvidas ao cargo.**

**Método de Cálculo:** Total de relatórios entregue no prazo estabelecido.

**Meta:** Entrega de 1 relatório / Quadrimestre.

**Fonte:** Relatório.

# **3. Relatório com monitoramento e avaliação do processo de trabalho na área de atuação realizada pelo colaborador e assinado pela chefia imediata.**

**Método de Cálculo**: Total de relatórios de monitoramento e avaliação do processo de trabalho na área de atuação.

**Meta:** Entrega de 1 relatório / Quadrimestre.

**Fonte:** Relatório.

# **4. Planos de ações elaborados, implantados ou em processo de implantação a partir da avaliação e monitoramento das atividades desenvolvidas no cargo de atuação.**

**Método de Cálculo:** Total de planos de ação elaborados, implantados ou em processo de implantação.

**Meta:** Entrega de 1 relatório / Quadrimestre.

**Fonte:** Relatório.